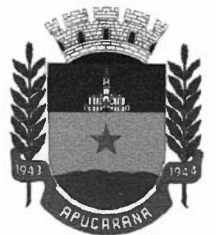

Centro Cívico José de Oliveira Rosa, 25A- 86800-235 -Apucarana - Paraná Fone: (43) 3420-7000 | 0800-6487002 | www.apucarana.pr.leg.br

Recebido) e se a forma de pagamento será com ônus para a entidade que está cedendo ou recebendo o servidor.

- Deverá realizar a baixa automática do movimento de cessão ao término do período determinado.
- Ofertar o registro e controle de servidores efetivos que são nomeados para ocupar cargos comissionados, permitindo informar o período de duração, cargo e a faixa salarial que corresponde ao cargo comissionado. O cálculo da folha mensal do servidor em cargo comissionado deverá ser com referência na faixa salarial do cargo ocupado, bem como as demais verbas de proventos e vantagens que tem por base o salário do servidor.
- Deverá cessar de forma automática o cálculo dos valores referentes ao cargo comissionado quando finalizar o período determinado, voltando o servidor ao cargo de origem.
- Dispor de rotinas que permitam realizar o reajuste de salarial por verba e por faixa salarial, permitindo realizar este ajuste por percentual e valor informado.
- Deverá ter opção de reajuste de forma simulada, para a realizar as conferências dos valores reajustados, bem como a opção para realizar o reajuste de forma efetiva.
- Deverá ainda ofertar relatório de conferência listando minimamente os funcionários impactados, valor anterior, valor reajustado e o percentual.
- Ofertar o registro de servidores que possuem vínculo empregatício em outras empresas, permitindo informar o CNPJ da empresa, o valor da base de contribuição, a categoria de trabalhador para o eSocial e o período de vigência do vínculo empregatício na outra empresa.
- Deverá realizar o cálculo mensal do servidor que possui múltiplo vínculo, acumulando a base de contribuição de todos os vínculos, respeitando o limite máximo de desconto do INSSS de acordo com a tabela oficial do INSS.
- Dispor de rotina de importação de arquivo texto para movimento fixo, variável, faltas e afastamentos. Permitir a definição dos campos das tabelas, por tipo de movimento, que será importado.
- Deverá imprimir relatório de importação contendo minimamente a matrícula e nome do funcionário,o valor importado ou rejeitado, bem como a totalização dos valores importados e rejeitados.
- Dispor de rotina para programação e cálculo do Décimo Terceiro de Adiantamento, Anual e Final, bem como opção para programar e calcular os valores variáveis (média) sobre o Décimo Terceiro Salário, de forma geral, grupo de funcionários e individual.
- Deverá também dispor de rotina para apurar os avos de direito de Décimo Terceiro Salário, bem como opção para abonar avos perdidos.
- Dispor de relatório para conferência de avos perdidos por motivos de ausência (falta e afastamento), por funcionário, para a apuração dos períodos de Férias, Décimo Terceiro Salário e Benefícios por

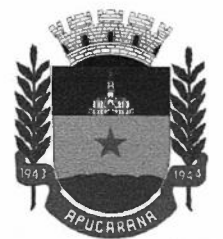

Centro Cívico José de Oliveira Rosa, 25A - 86800-235 - Apucarana - Paraná Fone: (43) 3420-7000 | 0800-6487002 | www.apucarana.pr.leg.br

Tempo de Serviço.

- Deverá listar a quantidade de faltas e afastamentos ocorridos em cada período de apuração de Férias, Décimo Terceiro Salário e Benefícios por Tempo de Serviço.
- Dispor de rotina para programação e cálculo de Férias, bem como opção para programar e calcularas valores variáveis (média) sobre Férias, de forma geral, grupo de funcionários e individual.
- Deverá também dispor de rotina para apurar os avos de direito de Férias, por tipo de férias,ofertando opções parametrizáveis para definir a quantidade de meses trabalhados para aquisição, concessão e prescrição, bem como os tipos de faltas e afastamentos que devem ser considerados para perda e suspensão de avos de férias.
- Permitir o registro e controle de férias concedidas e que foram interrompidas em virtude da concessão do Afastamento de Maternidade. A interrupção de férias deve ocorrer de forma automática quando ocorrer a lançamento do Afastamento de Maternidade para o funcionário(a) em gozo de férias. Da mesma forma, o retomo ao gozo do saldo dos dias de férias do funcionário(a) deverá ocorrer após finalizado os dias de direito do Afastamento de Maternidade.
- Deverá listar relatório de férias interrompidas, contendo minimamente informações da matricula e nome do funcionário(a), período de férias aquisitivo, período de férias concedido, a data de início e fim da interrupção, bem como a nova data de retomo ao gozo das férias interrompidas.
- Dispor de rotina para programação e cálculo de Rescisões de forma individual e coletiva.
- Deverá também dispor de opção para o registro e cancelamento do Aviso Prévio, emissão do Aviso Prévio, bem como a emissão do Termo de Rescisão (HomologNet).
- Permitir o registro e manutenção de informações pessoais e funcionais de pessoal ativo, inativo e pensionista, registrando a evolução histórica dos registros e alterações.
- Permitir liberação das funcionalidades por usuário e com controle de acesso restrito por lotação, permitindo acesso exclusivo das informações por lotação de acesso, para descentralização das atividades.
- Garantir a disponibilidade e segurança das informações históricas das verbas e valores de todos os pagamentos e descontos realizados por competência. • Garantir a disponibilidade e segurança das informações históricas das verbas e valores de todos os pagamentos e descontos realizados por competência.<br>• Ofertar o cadastramento de currículos de candidatos e funcionários.<br>
	- Ofertar o cadastramento de currículos de candidatos e funcionários.
	- Permitir o registro de atos de elogio, advertência e punição.
	-

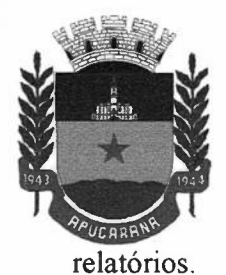

- Dispor do registro de Dependentes dos servidores para a realização de cálculos da folha de pagamento, referentes a beneficios e encargos.
- Deverá realizar a baixa automática da relação de dependência quando atingir o limite de idade configurado pelo usuário.
- Permitir o controle das funções em caráter de confiança exercida e averbada, que o servidor tenha desempenhado, dentro ou fora do órgão, para pagamento de quintos ou décimos de acordo com a legislação .
- Permitir o controle do tempo de serviço efetivo, emitir certidões de tempo de serviço e disponibilizar informações para cálculo e concessão aposentadoria.
- Permitir o registro e controle da promoção e progressão de cargos e salários dos servidores.
- Ofertar rotina que permita controlar limite de piso e teto salarial de acordo com os limites configurados pelo usuário.
- Deverá gerar relatório de críticas no momento da execução do cálculo da folha mensal, quando ocorrer o limite salarial excedido, listando minimamente a matricula, nome e o valor do salário que gerou o limite excedido.
- Dispor de rotina de apuração de benefícios concedidos por tempo de serviço, tais como Anuênio, triênio, quinquênio, licença prêmio, progressões salariais.
- Deverá também realizar controle dos períodos de apurações referente a prorrogação, suspensão e perda do beneficio, de acordo com os tipos de faltas e afastamentos configurados pelo usuário.
- Ofertar o controle dos Tomadores de serviço, pagamentos por RPA, Nota Fiscal, integrando de forma automática essas informações para a geração do arquivo SEFIP e DIRF.
- Dispor de rotina para cálculos simulados, permitindo realizar simulações de reajuste salarial bem como o cálculo de forma parcial e total da folha de pagamento.
- Deverá listar relatório com os valores simulados calculados.
- Permitir o cálculo de Folha Complementar e Retroativa com encargos (IRRF/Previdência), recalculando todos os funcionários que tiveram diferença salarial a ser paga.
- Deverá ainda, para os funcionários que pertencem ao regime de RGPS, gerar a SEFIP retificadora para a competência devida.
- Permitir o cálculo para pagamento do pessoal ativo, inativo e pensionistas, tratando adequadamente os diversos regimes jurídicos, adiantamentos, pensões e benefícios, permitindo recálculos gerais, parciais

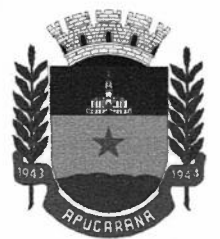

Centro Cívico José de Oliveira Rosa, 25A - 86800-235 - Apucarana - Paraná Fone: (43) 3420-7000 | 0800-6487002 | www.apucarana.pr.leg.br

ou individuais.

- Permitir o controle no cálculo da folha mensal para os funcionários com término de contrato no mês cujo contrato não foi rescindido, emitindo mensagem de advertência no término do processamento do cálculo, listando a matrícula, nome e data de término do contrato.
- Dispor de rotina de bloqueio do cálculo mensal, não permitindo aos usuários do sistema realizar movimentações que afetem o resultado do cálculo já fechado.
- Deverá permitir o desbloqueio do cálculo, somente para o usuário autorizado pelo administrador.
- Ofertar rotina de cálculo da provisão de Férias, 13° Salário, bem como a emissão do relatório analítico e sintético, dos valores provisionados, listando minimamente o valor do saldo anterior, valor provisionado no mês e o saldo total provisionado.
- Permitir a parametrização das contas contábeis de despesas e receitas com pessoal, bem como a emissão do demonstrativo da integração contábil da Folha Mensal, provisão de férias e provisão de 13° Salário.
- Permitir a geração de informações mensais para Tribunal de Contas do Estado (TCE), Fundo de Previdência Municipal (GPRM), Previdência Social (GPS e MANAD), Caixa (GRFC, GRRF, SEFIP/GFIP) e Ministério do Trabalho (CAGED).
- Permitir a geração de informações anuais como RAIS, DIRF, Comprovante de Rendimentos e pagamento PIS/PASEP.
- Permitir a formatação de modelos de contracheque, cheques de pagamento e etiquetas, bem como a emissão dos formulários parametrizados pelo usuário.
- Permitir formatação e geração de arquivos para crédito bancário.
- Permitir utilização de logotipos, figuras e formatos PCL como imagem de fundo nos relatórios.
- Permitir a parametrização de documentos legais e admissionais, com uso de um editor de texto (Word).
- Permitir a parametrização de múltiplos organogramas para emissão de relatórios.

#### **Ato Legal e Efetividade**

- Permitir o registro dos documentos de Atos Legais (Portarias, Decretos, Requisições e outros);
- Permitir a manutenção do movimento de Ato Legal por servidor, independente das alterações cadastrais do funcionário, Afastamentos e Benefícios Fixos;
- Permitir integração das alterações cadastrais, Afastamentos e Benefícios Fixos do funcionário com movimento de Ato Legal que autoriza a movimentação;

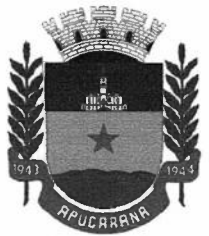

Centro Cívico José de Oliveira Rosa, 25A - 86800-235 - Apucarana - Paraná Fone: (43) 3420-7000 | 0800-6487002 | www.apucarana.pr.leg.br

- Permitir o controle dos Atos a serem considerados para Efetividade, conforme tipo e opções parametrizadas pela empresa;
- Permitir emissão da Certidão Tempo de Serviço com grade de Efetividade, por ano, meses e tipo efetividade com dias por mês e total por ano, com resumo final do Tempo Municipal e Tempo Efetividade (Tempo Atual mais Anterior).

#### **Registros do SMf**

- Permitir registrar os dados dos responsáveis pelas informações de monitoração Biológica por período, mantendo histórico atualizado;
- Permitir registrar os dados dos responsáveis pelas informações de monitoração dos registros Ambientais por período, mantendo histórico atualizado;
- Permitir gerenciar e manter atualizado todas as informações cadastrais, pertinentes ao **PPP,** como alteração de cargos, mudança de agente nocivo, transferências, descrição dos cargos e atividades exercidas pelo funcionário;
- Permitir registrar os exames periódicos, clínicos e complementares e manter os dados históricos;
- Permitir registrar e manter atualizado o histórico da exposição do trabalhador aos fatores de riscos;
- Permitir a emissão do PPP individual ou por grupo de funcionários;
- Permitir registrar as informações referente ao Acidente de Trabalho (CAT):
- Identificação do Registrador, Empregador e Trabalhador;
- Comunicação do Acidente de Trabalho com (Data, Tipo e Hora do acidente, Horas trabalhadas antes do acidente, Tipo da CAT, indicativo de CAT);
- Local do acidente;
- Detalhamento da(s) parte(s) atingida(s) pelo acidente de trabalho;
- Detalhamento do(s) agente(s) causador(es) do acidente de trabalho;
- Atestado médico;
- Nome do médico que emitiu o atestado.
- Permitir informar o cadastro de EPI Equipamento de Proteção Individual, o certificado de aprovação (CA), informações relativas as medidas de proteção coletiva, informações pertinentes a manutenção de uso como Higienização, Validade e Troca do EPI;

#### **Contracheque WEB**

- Permitir consulta e emissão do contracheque via internet, com parametrização do servidor de acesso, definição do logon por funcionário e critérios para geração da senha inicial, permitindo alteração da senha após primeiro acesso;
- Permitir controle da disponibilidade das informações para consulta, por competência e Tipo de Cálculo;
- Permitir consulta e emissão do Contracheque com acesso via internet, mediante identificação do logon

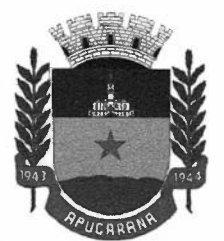

Centro Cívico José de Oliveira Rosa, 25A- 86800-235 -Apucarana - Paraná Fone: (43) 3420-7000 | 0800-6487002 | www.apucarana.pr.leg.br

e senha, por funcionário.

• Permitir listar Relação de Acesso ao Contracheque, Logon Inválido

### **Portal do Servidor**

- Permitir o acesso ao Portal do Servidor com logon/senha, utilizando como padrão de logon CPF;
- Permitir a solicitação de nova senha em caso de esquecimento, enviando link com nova senha para email previamente cadastrado;
- Permitir a parametrização dos campos, informações no contracheque, de acordo com a definição do usuário/administrador.
- Permitir incluir logotipo e marca d'agua da empresa (órgão) no contra cheque.
- Permitir a formatação de layout do formulário do modelo do contra cheque web
- Permitir consulta e emissão do Contracheque, Consulta e emissão do Informe de Rendimentos no layout da RFB, mediante identificação do login e senha, por servidor
- Permitir a validação do contra cheque impresso via web pelo servidor, utilizando a forma de autenticação **QR** code, para comprovação de autenticidade
- Permitir parametrizar quais os dados cadastrais o servidor terá acesso para conferencia e atualização, permitindo ainda que o RH defina quais "campos" deverá enviar comprovante para validar as atualizações.
- Permitir ao usuário do RH conferir as informações enviadas através do Portal do Servidor, e validar ou rejeitar as mesmas com documentos anexados quando necessário e atualizar as mesmas no cadastro do funcionário
- Permitir listar informações relativas aos servidores que terão acesso ou não ao Portal [Logins Divergentes e Logins Disponíveis]
- Permitir o servidor consultar e atualizar seus dados pessoais no Portal do Servidor, por meio de Login e Senha.
- Permitir ao usuário do RH consultar qual funcionário ainda não fez a atualização cadastral e bloquear o acesso ao contra cheque do mesmo, para que ele faça a atualização cadastral.
- Permitir ao usuário do RH realizar a reinicialização da senha de um usuário ou de vários.

### **eSocial Adequação**

- Permitir realizar o diagnóstico da Qualificação Cadastral antes da geração do arquivo, realizar a geração arquivo de informações para envio ao Portal Nacional do eSocial referente a Qualificação Cadastral e receber arquivo de retomo do eSocial e emitir relatório com as críticas apurada. Accelerative de cargo e cargo.<br>
Accelerative de cargo de a Qualificação Cadastral antes da geração do arquivo, realizar a geração arquivo de informações para envio ao Portal Nacional do eSocial referente a Qualificação Cad
	- Permitir selecionar todos ou um determinado grupo de trabalhadores, para geração da qualificação cadastral do eSocial, contendo no mínimo as seguintes opções de seleção: Lotação, vínculos, matricula,

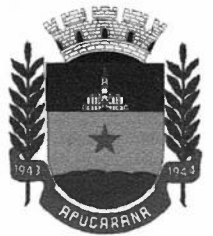

Centro Cívico José de Oliveira Rosa, 25A - 86800-235 - Apucarana - Paraná Fone: (43) 3420-7000 1 0800-6487002 1 www.apucarana.pr.leg.br

- Permitir imprimir o retorno da qualificação cadastral do eSocial com quebra por lotação e classificação por ordem numérica ou alfabética.
- Permitir o agrupamento de empresas com o mesmo CNPJ para envio ao eSocial
- Utilizar o mecanismo Token para habilitar os novos campos referentes ao eSocial
- Permitir realizar o cadastramento do responsável pelo eSocial com todas as informações exigidas pelo eSocial Nacional
- Permitir realizar o relacionamento dos códigos de verbas do sistema com as rubricas do eSocial.
- Permitir definir a definição do ambiente de geração dos arquivos do eSocial (produção e produção restrita).
- Permitir gerar o relatório de Diagnóstico das informações do Empregador, Cargos, Escalas, Horários, estado civil, nacionalidade, tipo de admissão, tipo de desligamento, grau de instrução, relação de dependência, vinculo empresa, motivo afastamento verba, filial, entidade externa, sindicato, parâmetros de **GPS,** processo administrativo e judicial, local e listar as inconsistências encontradas.
- Permitir gerar o relatório de Diagnóstico do Empregado com dados pessoais, documentação, endereço, formação, informações contratuais, dependentes e listar as inconsistências encontradas.
- Permitir a parametrização das rubricas do eSocial com a bases legais **(IRRF, INSS,** FGTS) e gerar relatórios de divergências;
- Permitir a realização da carga inicial do eSocial eventos (S-IO00, S-I005, S-I0IO, S-I020, S-I030, S-1035, S-1040, S-1050, S-1070, S-2200 e S-2300 e demais eventos iniciais).
- Permitir a geração automática dos eventos de tabela, após atualização nas tabelas do sistema.
- Permitir o cadastro de certificado digital AI e senha.

#### **eSocial Comunicação Eletrônica**

- Permitir a parametrização da periodicidade dos envios e re-envios dos eventos ao eSocial;
- Permitir filtrar os eventos do eSocial enviados ao ambiente nacional, armazenando eventos enviados com sucesso, não enviados, em processamento e eventos com erros\criticas exibindo as criticas ou erros.
- Controlar a validade do certificado digital
- Validar as informações recebidas nos XMLs oriundos do sistema de gestão de pessoas com base nas regras dos layouts do eSocial;
- Assinar digitalmente os arquivos de eventos em formato XML através de Certificado Digital AI;
- Enviar os arquivos de eventos assinados digitalmente para o ambiente do eSocial;
- Receber e armazenar os protocolos de envio dos eventos;
- Permitir consultar através dos protocolos armazenados, o resultado do processamento dos eventos;
- Reenviar **automaticamente** os eventos do eSocial que apresentaram inconsistências, após o ajuste no

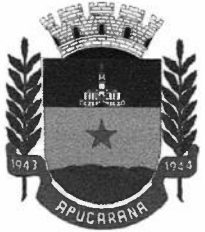

Centro Cívico José de Oliveira Rosa, 25A - 86800-235 - Apucarana - Paraná Fone: (43) 3420-7000 | 0800-6487002 | www.apucarana.pr.leg.br

sistema;

- Manter o controle dos arquivos enviados e validados para o fechamento da Competência da Folha de Pagamento.
- Permitir configurar a periodicidade do envio automático dos eventos ao ambiente nacional do eSocial em minutos;
- Conter opção de envio imediato ao eSocial, para envios instantâneos quando houver a necessidade;

### **5. PORTAL DA TRANSPARÊNCIA:**

- Permitir a impressão dos resultados das consultas. Para tanto, o usuário após preencher os dados pertinentes à consulta e gerar as informações, poderá imprimi-las através do botão "imprimir".
- Possibilidade de exportar as informações em um ou mais arquivos através de um formato aberto (não proprietário).
- Possibilidade de mergulhar nas informações até chegar ao empenho que originou a despesa orçamentária.
- Possibilidade de mergulhar nas informações até chegar aos credores com seus respectivos empenhos que originaram a despesa orçamentária.
- Histórico de navegação e filtros utilizados em cada consulta.
- Resumo explicativo em todas as consultas da Receita e da Despesa. Esta informação deve ser parametrizável, ficando a critério do administrador do sistema informar o conteúdo que achar necessário.
- Movimentação diária das despesas, contendo o número do empenho, data de emissão, unidade gestora e credor, além do valor empenhado, em liquidação (esta informação deve ser parametrizável pelo administrador do sistema), liquidado, pago e anulado relacionado ao empenho e ao período informado.
- Movimentação diária das despesas, com possibilidade de impressão dos empenhos orçamentários, extra orçamentários e de restos a pagar.
- Movimentação diária das despesas, com possibilidade de selecionar os registros por: período, unidade gestora, credor, documento do credor (CPF/CNPJ), número do empenho e tipo do empenho (orçamentário, extra orçamentário ou restos a pagar). extra orçamentarios e de<br>
• Movimentação diária da<br>
gestora, credor, docum<br>
(orçamentário, extra orça<br>
• Dados cadastrais<br>
• Dados cadastrais<br>
• Dados cadastrais<br>
• Dada de gestora;<br>
• Data de emissão;
	- Dados cadastrais do empenho com as seguintes informações:
	-
	-

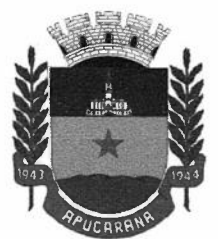

- o Funcional programática;
- o Categoria Econômica;
- o Grupo da Despesa;
- o Modalidade de Aplicação;
- o Natureza da Despesa;
- o Desdobramento da Despesa;
- o Fonte de recursos;
- o Credor, com seu respectivo documento;
- o Tipo, número, ano e data de homologação da licitação (quando houver);
- o Número do processo de compra (quando houver);
- o Número do convênio (quando houver);
- o Número do contrato (quando houver);
- o Descrição da conta extra (para os empenhos extra orçamentários) Itens do empenho com as suas respectivas quantidades, unidade e valor unitário;
- o Registros de comprovação da despesa ( opcional)
- Histórico do empenho contendo descrição do item, quantidade, unidade, valor unitário e valor total
- Histórico das liquidações contendo data de liquidação, número de liquidação, complemento histórico, valor liquidado e valor estornado.
- Histórico dos pagamentos contendo data do pagamento, número do pagamento, número de liquidação, complemento histórico, valor pago e valor estornado.
- Histórico das retenções contendo data da retenção, número da retenção, número de liquidação, complemento histórico, valor da retenção e valor estornado.
- Dados de movimentação do empenho contendo os valores: empenhado, em liquidação (esta informação deve ser parametrizável pelo administrador do sistema), liquidado, pago e anulado.
- Filtros para selecionar o exercício, mês inicial/final, e Unidade Gestora.
- Movimentação das Despesas e Receitas de uma determinada unidade gestora ou de todas de forma consolidada.
- Movimentação das Despesas por Classificação Institucional, contendo valores individuais e totais por Órgão, Unidade, 3° Nível (quando existir), Natureza da Despesa e Credores.
- Movimentação das Despesas por Função de Governo, contendo valores individuais e totais por Função, Subfunção, Programa de Governo, Natureza da Despesa e Credores.
- Movimentação das Despesas por Programa de Governo, contendo valores individuais e totais por • Movimentação das Despesas por Classificação Institucional, contendo valores individuais e totais por Órgão, Unidade, <sup>3°</sup> Nível (quando existir), Natureza da Despesa e Credores.<br>
• Movimentação das Despesas por Função de

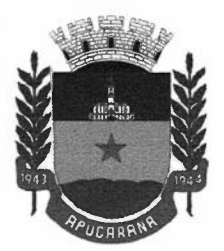

Centro Cívico José de Oliveira Rosa, 25A - 86800-235 - Apucarana - Paraná Fone: (43) 3420-7000 | 0800-6487002 | www.apucarana.pr.leg.br

- Movimentação das Despesas por Ação de Governo, contendo valores individuais e totais por Tipo da Ação (Projeto, Atividade, Operação Especial), Ação de Governo, Natureza da Despesa e Credores.
- Movimentação das Despesas por Categoria Econômica, contendo valores individuais e totais por Natureza da Despesa, Grupo de Despesa, Modalidade de Aplicação, Elemento de Despesa e Credores.
- Movimentação das Despesas por Fonte de Recursos, contendo valores individuais e totais por Fonte de Recursos, Detalhamento da Fonte, Natureza da Despesa e Credores.
- Movimentação das Despesas por Esfera Administrativa, contendo valores individuais e totais por Esfera, Natureza da Despesa e Credores.
- Movimentação das Despesas envolvendo "Diárias", "Passagens" e Adiantamentos de Viagem", contendo valores individuais e totais por Credor, além de dados complementares que mostram a Lei Autorizativa, Ato de Concessão, Data Inicial/Final da Viagem, Meio de Transporte, Objetivo da Viagem, Quantidade de Diárias, Valor Unitário das Diárias, Valor Total, Matrícula, Nome e Cargo dos Beneficiários.
- Movimentação de Arrecadação das Receitas por Natureza da Receita, contendo valores individuais e totais por Categoria Econômica, Origem, Espécie, Rubrica, Alínea, Subalínea e Detalhamento.
- Movimentação de Arrecadação das Receitas por Fonte de Recursos, contendo valores individuais e totais por Natureza da Receita, Origem, Espécie, Rubrica, Alínea, Subalínea e Detalhamento.
- Movimentação de Arrecadação das Receitas contendo os valores de Previsão Inicial, Previsão das Deduções, Previsão Atualizada Líquida, Arrecadação Bruta, Deduções da Receita e Arrecadação Líquida.
- Movimentação das Despesas contendo os valores da Dotação Inicial, Créditos Adicionais, Dotação Atualizada, Valor Empenhado, em Liquidação (esta informação deve ser parametrizável pelo administrador do sistema), Valor Liquidado e Valor Pago.
- Movimentação diária de arrecadação das receitas, contendo os valores totais de arrecadação no dia, no mês e no período selecionado.
- Movimentação diária das despesas, contendo os valores totais efetuados no dia, no mês e no período selecionado.
- Movimentação dos empenhos a pagar contendo a Data de Vencimento, Fornecedor, Valor a Pagar, Número do Empenho, Tipo do Empenho, Fonte de Recursos, Descrição do Movimento, Processo Licitatório (se houver), Valor Empenhado e Valor a Pagar.

*}* 

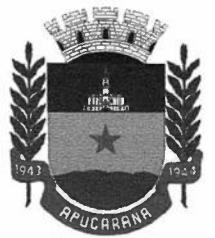

- Movimentação de recursos financeiros extra orçamentários repassados entre entidades públicas da mesma esfera de governo contendo unidade concessora/recebedora, finalidade da transferência, programação inicial, histórico de movimentos e resumo da transferência.
- Movimentação de recursos recebidos da União, Estado ou outras entidades contendo a origem, fonte de recursos, detalhamento da fonte, previsão bruta, previsão das deduções, previsão líquida, arrecadação bruta, deduções e arrecadação líquida.
- Movimentação de recursos concedidos a outras entidades para consecução de atividades de interesse público, que não sejam decorrentes de determinação legal ou constitucional contendo o tipo da transferência, nome do beneficiário, CPF/CNPJ, valor empenhado, valor liquidado, valor pago e valor anulado, bem como os detalhes do empenho realizado.
- Visão detalhada da Ordem Cronológica de Pagamentos, demonstrando fonte de recursos, empenho, histórico do empenho, data de liquidação, data de vencimento, data de pagamento, CPF/CNPJ do fornecedor, nome/razão social do fornecedor, valor, situação (a pagar, pagos, todos), contrato, processo licitatório, processo de compra, processo administrativo, processo de pagamento.
- Localização de uma despesa, como o(s) bairro(s) ou regiões beneficiárias dos referidos gastos.
- Possibilidade de buscar as despesas filtrando por data.
- Apresentar os Contratos da Administração Pública com seus aditivos, reajustes e demais alterações. Permitindo a seleção por exercício, unidade gestora, finalidade, fornecedor, valor e período. Os contratos serão exibidos a partir da data de publicação.
- Apresentar os Processos Licitatórios e afastados de licitação, permitindo selecioná-los pelo exercício, unidade gestora, modalidade, finalidade, objeto e expedição. Os processos serão exibidos a partir da sua data de publicação. Permitir a visualização em processos Licitatórios já homologados, de despesas não previstas.
- Apresentar a relação de participantes da Licitação, bem como a relação de fornecedores classificados, desclassificados e o motivo da desclassificação.
- Apresentar os vencedores e seus respectivos fornecimentos à unidade gestora, identificando seus contratos e itens fornecidos.
- Apresentar os produtos consumidos e seus respectivos fornecedores e contratos, permitindo selecionálos por unidade gestora, descrição e períodos.
- Possibilidade de exportar as informações em um ou mais arquivos através de um formato aberto (não proprietário).

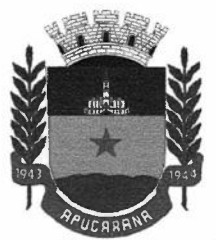

- Possibilidade de impressão de todas as informações que são disponibilizadas.
- Data da última atualização dos dados efetuada.
- Data da abertura das propostas.
- Informações do quadro de servidores ativos contendo nome, matrícula, cargo/função, lotação e vínculo.
- Informações dos servidores efetivos contendo legislação regulamentadora, data de admissão, forma de contratação, carga horária, horário de trabalho e situação funcional.
- Informações dos servidores comissionados contendo data de nomeação, número do ato de nomeação, data de exoneração, número do ato de exoneração, existência de vínculo efetivo, carga horária, detalhamento das atribuições, legislação regulamentadora e situação funcional.
- Informações dos servidores cedidos/recebidos contendo legislação regulamentadora, carga horária, número do ato de cessão, ônus do pagamento e prazo de cessão.
- Informações dos servidores temporários contendo data inicial e final da contratação.
- Informações dos estagiários contendo data de admissão, curso vinculado ao estágio e carga horária.
- Informações do quadro de servidores inativos contendo nome, matrícula, cargo/função em que se deu a aposentadoria, data de ingresso no quadro de inativos e regime de aposentadoria.
- Informações da quantidade de servidores, salário base, vencimentos totais, descontos e valor líquido em níveis de visão por Entidade, Período, Secretaria, Departamento, Sessão, Setor, Cargo e Servidor.
- Informações analíticas de pagamento contendo matrícula, nome do servidor, cargo, vínculo, data de admissão, salário base, proventos, vantagens, vencimentos totais, descontos e valor líquido em níveis de visão por Entidade e Período.
- Informações detalhadas da folha de pagamento contendo códigos de verbas, descrição das verbas, valores de proventos, vantagens e descontos.
- Informações detalhadas da folha de pagamento complementar contendo códigos de verbas, descrição das verbas, valores de proventos, vantagens e descontos.
- Informações detalhadas de rescisão contendo códigos de verbas, descrição das verbas, valores de proventos, vantagens e descontos.
- Informações detalhadas da folha de 13º salário contendo códigos de verbas, descrição das verbas, valores de proventos, vantagens e descontos.

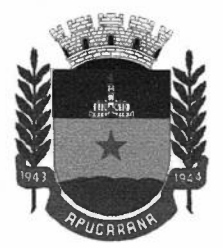

- Informações detalhadas do servidor, contendo nome, matrícula, data admissão, lotação, cargo, carga horária, situação, vínculo e CPF.
- Informações do número de vagas criadas, preenchidas e disponíveis, por cargo, conforme o regime de contratação.
- Informações sobre plano de cargos e salários contendo informações sobre código, descrição, lei, faixa salarial, vinculo e quantidade de funcionários dentro da faixa.
- Informações de Concursos em Andamento contendo o tipo de concurso, número/ano, decreto lei, datas de publicação, homologação, validade e prorrogação e anexo, filtrados por órgão e a partir de um determinado mês/ano.
- Informações de Concursos Encerrados contendo o tipo de concurso, número/ano, decreto lei, datas de publicação, homologação, validade e prorrogação e anexo, filtrados por órgão e a partir de um determinado mês/ano.
- Informações de Nomeações e Convocações de servidores públicos aprovados em concurso.
- Possibilidade de exportar as informações em um ou mais arquivos através de um formato aberto (não proprietário).
- Possibilidade de impressão de todas as informações que são disponibilizadas.
- Data da última atualização dos dados efetuada.
- Valores Arrecadados, em níveis de visão por Natureza da Receita, detalhamento das receitas e seus valores.
- Valores Deduzidos, em níveis de visão por Natureza da Receita e seus valores.
- Valores Lançados, Período, Tipo de tributo, Descrição do Tributo e seus valores.
- Valores Lançados detalhados por níveis de Categoria, Origem, Espécie, Rubrica, Alínea, SubAlinea e Detalhes (Unidade Gestora, Descrição, Data Lançamento e Valor) de cada Tributo.
- Valores Arrecadados, em níveis de visão por Fonte de Recurso, Natureza da Receita e seus valores.
- Valores Deduzidos, em níveis de visão por Fonte de Recurso, Natureza da Receita e seus valores.
- Valores Arrecadados, em níveis de visão por Fonte de Recurso, Natureza da Receita e seus valores.<br>• Valores Deduzidos, em níveis de visão por Fonte de Recurso, Natureza da Receita e seus valores.<br>• Possibilidade de expor

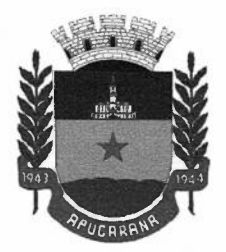

- Possibilidade de impressão de todas as informações que são disponibilizadas.
- Data da última atualização dos dados efetuada.
- Relação de bens contendo identificação do bem, unidade gestora, descrição, número da placa, situação, data de aquisição, valor de aquisição, tipo de ingresso, data da baixa, tipo da baixa, valor atual, data de avaliação, nota fiscal, número série e processo licitatório.
- Possibilidade de exportar as informações em um ou mais arquivos através de um formato aberto (não proprietário).
- Possibilidade de impressão de todas as informações que são disponibilizadas.
- Data da última atualização dos dados efetuada.
- Relação de materiais contendo unidade gestora, descrição, unidade de medida, saldo anterior, entradas, saídas e saldo atual .
- Possibilidade de exportar as informações em um ou mais arquivos através de um formato aberto (não proprietário).
- Possibilidade de impressão de todas as informações que são disponibilizadas.
- Data da última atualização dos dados efetuada.
- Relação de veículos contendo unidade gestora, tipo de veículo, descrição, data de aquisiçao, localização, placa, ano de fabricação, situação, tipo do bem, chassi, estado de conservação, número do RENAVAM, combustível utilizado, cor e data de aquisição.
- Relação das despesas com abastecimento, impostos e outras manutenções contendo data do movimento, descrição, quantidade e valor.
- Possibilidade de exportar as informações em um ou mais arquivos através de um formato aberto (não proprietário).
- Possibilidade de impressão de todas as informações que são disponibilizadas.
- Data da última atualização dos dados efetuada.
- Possibilidade de consultar as opções de menu disponíveis, publicações e respostas as perguntas frequentes com base em um argumento simples de pesquisa.
- Possibilidade de saber quais são os recursos de acessibilidade disponíveis.

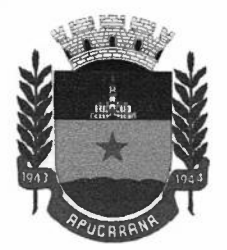

Centro Cívico José de Oliveira Rosa, 25A - 86800-235 - Apucarana - Paraná Fone: (43) 3420-7000 | 0800-6487002 | www.apucarana.pr.leg.br

- Possibilidade de consultar, imprimir e exportar as respostas as perguntas mais frequentes que facilitam o entendimento sobre os objetivos e conteúdo do portal.
- Possibilidade de consultar, imprimir e exportar informações sobre a estrutura organizacional da entidade. Tais dados compreendem: nome, endereço, horário de atendimento, telefones, atribuições e responsável.
- Possibilidade de apresentar os principais programas, projetos e ações realizados pelo órgão e unidade gestora.
- Possibilidade de consultar, imprimir e exportar informações sobre o local responsável pelo Serviço de Informações ao Cidadão (SIC). Tais dados compreendem: nome, endereço, horário de atendimento, telefones, atribuições e responsável.
- Possibilidade de obter informações básicas sobre os pedidos de informação, bem como o endereço eletrônico para efetuar seu registro e acompanhamento.
- Possibilidade de consultar publicações diversas da entidade que envolvem temas como: Prestação de Contas, Planejamento/Orçamento, Lei 9.755/98 (Contas Públicas), Lei de Responsabilidade Fiscal (RREO e RGF), Anexos da Lei 4.320/64, Licitações, Lei de Acesso à Informação, Contratos, Gestão Pessoal e Auditorias e Inspeções de Controle Interno.
- Possibilidade de consultar informações do responsável pela manutenção do portal. Tais dados compreendem: nome, endereço, horário de atendimento, telefones e contato eletrônico.
- Possibilidade de disponibilizar o acesso rápido a uma ou mais consultas sem a necessidade de navegar pelos menus.
- Possibilidade de disponibilizar o acesso via webservice ou outra ferramenta que permita leitura automatizada via API em um formato aberto (geração nos formatos XML e JSON).
- Possibilidade de exportar as informações em um ou mais arquivos através de um formato aberto (não proprietário).
- Possibilidade de criar Menus personalizados no Portal de Transparência. Permitindo ao órgão vincular Links, Páginas da Internet, ou qualquer arquivo dentro dos temas correlatos, bem como destacar algum tema específico.
- Possibilidade de criar sub-menus nas abas disponíveis no Portal de Transparência personalizáveis a critério do Órgão.

*f* 

Possuir consulta da ordem de pagamento dos empenhos.

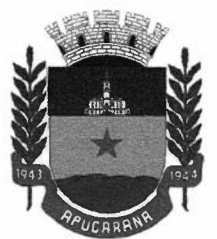

Centro Cívico José de Oliveira Rosa, 25A - 86800-235 - Apucarana - Paraná Fone: (43) 3420-7000 | 0800-6487002 | www.apucarana.pr.leg.br

- Possuir área específica para consulta de dados relacionados a pandemia do CORONA VÍRUS COVID-19, contendo no mínimo:
- o Publicações
- o Licitações
- o Contratos
- o Pessoal
- o Despesas
- o Receitas
- o Receita x Despesa
- o Compras Diretas
- o Patrimônio
- Possuir consulta que demostre as compras diretas, registradas diretamente na contabilidade, juntamente com a justificativa que a originou.
- Possuir consulta de convênios recebidos e concedidos.
- Possuir consulta dos salários por lotações ou por cargos dos funcionários.
- Possuir área de dados abertos
- Permitir a criação de sub-menus com resultado de pesquisas relacionadas aos temas existentes.
- Possibilidade de ocultar os filtros em licitações, apresentando dados pré-filtrados baseado em parâmetros.
- Possibilitar a anexação de arquivos compactados do tipo **ZIP,RAR,** gif, jpg, jpeg, png, doe, docx, xls, pdf, bmp, zip, rar".
- Caso dentro do arquivo compactado, exista algum arquivo não permitido a dever emitir mensagem que o conteúdo não conteúdo não é compatível com as extensões permitidas.

### **6. SISTEMA DE PONTO ELETRÔNICO**

- Permite o gerenciamento de múltiplas empresas;
- Possui controle de usuários e registro de log;
- Parametrização conforme o estatuto, legislação ou dissídio vinculado ao cliente
- Software para tratamento de registros gerados por relógios de ponto eletrônicos das mais variadas marcas, integração por base de dados ou arquivo texto;
- Exportação p/ folha de pagamento com layout configurável;

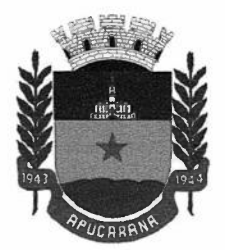

- **Cadastro completo de funcionários, com todas as parametrizações necessárias para cálculo de ponto;**
- Grupos e subgrupos: Centro de Custo; Departamentos; Setores e Cargos;
- Tipos de Horários: Normal, Normal com intervalo Flexível, Flexível, Flexível sem limite de Intervalos, Flexível intervalo Livre e Móvel;
- Tabelas de horários;
- Tabelas de horas extras;
- Relógios; folgas cartões provisórios, horários especiais;
- Tratamento de Horas Extras: Noturnas e Diurnas, Controle Diário, Semanal ou Periódico;
- Adicional Noturno/ Acréscimo reduzido;
- Descanso/Repouso Remunerado;
- Faltas justificadas e não justificadas;
- Atrasos;
- Abonos (Atestados, **INSS,** Férias, etc.);
- Batidas de intervalos pré-agendadas;
	- Controle de Vale transporte;
	- Controle de Máximo de Horas Extras;
	- Banco de Horas;
	- Compensação de Horas;
	- **Horários:**
	- Tabelas de Horários semanais;
	- Escalas: Escala por faixa, Escala por dia, Escala Simples;
- Horários Especiais, lançados por um determinado tempo sem necessidade de alteração cadastral;

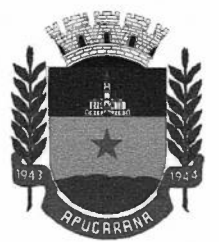

Centro Cívico José de Oliveira Rosa, 25A - 86800-235 - Apucarana - Paraná Fone: (43) 3420-7000 | 0800-6487002 | www.apucarana.pr.leg.br

- Relatórios: espelho do cartão ponto, espelho diário, relatório de ocorrências, resumo de ponto, etc.;
- Relatórios gerenciais: Extrato Banco de Horas, Relatório de Vale Transporte Previsto e Realizado, Relatórios de Absenteísmo com Visualização em Gráfico para Análise, Funções, etc ..
- Centro Gerencial possibilita uma avaliação mais ampla e de fácil analise gerando inclusive Gráficos para visualização e impressão;
- Centro de Controle: correções de batidas, lançamentos de abonos, compensações e demais ajustes necessários.
- Trocas de Horário;
- Anulação de Feriado;
- Folgas coletivas;
- Transferência de funcionários entre empresas;
- Transferência de Dados entre empresas;
- Módulo de Leitura de Digitais, ligadas ao Sistema Administrativo;
- Possibilidade de instalação de diversas licenças do módulo de leitura de digitais em locais distantes (mediante aquisição), ligadas a um sistema administrador que receba informações atualizadas via internet;
- Interface interativa e padrão em todos os cadastros, assistentes, relatórios, etc.;
	- Impressão de relatórios, com possibilidade de pré-visualização;
	- Telas padronizadas para facilitar o treinamento e possibilitar agilidade dos usuários
	- Ser compatível com o relogio ponto utilizado atualmente pela Câmara Municipal de Apucarana.

### **6.1 MÓDULO DE PONTO WEB**

- Permite o gerenciamento de múltiplas empresas;
- Alçadas que permitem a gestão de servidores: Visualização, Inclusão e Alteração;
- Configuração de Gestão de funcionários por vínculo de subordinação;
- Vinculo de abonos que serão utilizados pelo gestor;
- Alteração de senha dos usuários;

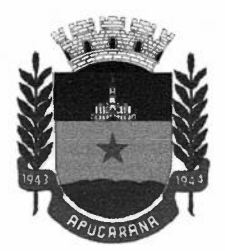

Centro Cívico José de Oliveira Rosa, 25A - 86800-235 - Apucarana - Paraná Fone: (43) 3420-7000 | 0800-6487002 | www.apucarana.pr.leg.br

- **Possibilita que o gestor faça manutenções no ponto dos seus subordinados;**
- Inclusão de marcações;
- Lançamentos de abonos;
- Anexo de arquivos pdf;
- Cada funcionário pode visualizar seu ponto através da internet;
- Relatório de Espelho ponto em pdf;
- Visualização de períodos retroativos;

### **6.2 APLICATIVO DE PONTO MOBILE**

- Compatível para Androide 1OS;
- Disponíveis nas lojas Play Store e Apple Store;
- Plataforma de trabalho WEB e App;
- Permite o gerenciamento de múltiplas empresas;
- Possibilita que gestores verifiquem a geo localização da marcação incluída pelo funcionário;
- Permite que seja vinculado o motivo da marcação incluída pelo aplicativo;
- Sincronismo dos funcionários do Modulo Administrativo do Ponto para plataforma Web;
- Aplicativo que permite inclusão de marcações sincronizada com horário do servidor de dados;
- Permite ao usuário a alteração de senha para acesso;
- Permite ao usuário a visualização do histórico de marcações incluídas pelo funcionário;
- Marcações do aplicativo sincronizadas diretamente com o Modulo Administrativo do Ponto, sem necessidade de coleta de registros;

#### 7. **ARMAZENAMENTO EM NÚVEM**

• O provedor de nuvem deverá possuir no mínimo três datacenters no Brasil, em localidades diferentes, e disponibilizar a critério da Contratante a escolha do local de residência dos dados com o intuito de otimizar desempenho e taxas de transmissão.

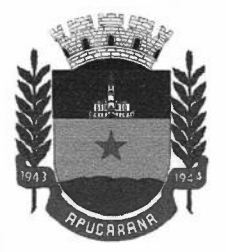

- Provedor de nuvem deverá fornecer serviços que atendam as seguintes certificações e acreditações de segurança e conformidade internacionais ISO 27001 e SOC 3. Qualquer documento ou referência de acesso público deverá ser apresentado em nome do provedor através de fontes públicas como relatórios ou websites.
- **O** provedor de nuvem deverá oferecer um serviço que possua volumes de armazenamento que só suportem mídias SSD (solidstate drive) com o intuito de otimizar desempenho, taxas de transmissão e alcançando latências da ordem de milissegundos.
- A Contratada deve permitir que a Contratante escolha em qual tipo de infraestrutura deseja operacionalizar os sistemas, sendo que a Contratada deve suportar ambientes 100% na nuvem com toda a infraestrutura instalada no provedor de nuvem, suportar ambientes híbridos com nuvem pública e privada e também ambientes que suportem infraestrutura local da contratante.
- O acesso aos sistemas a partir das estações de trabalho da Contratante devem funcionar de forma transparente, sem a necessidade de instalação de plugins adicionais, qualquer estação de trabalho do cliente deve acessar os sistemas através dos navegadores padrão de mercado (Chrome, Internet Explorer e Firefox).
- O acesso aos sistemas a partir das estações de trabalho da Contratante devem suportar sistemas operacionais suportados pela Microsoft e também sistemas operacionais baseados em Linux.
- O acesso ao provedor da nuvem deverá ser estabelecido de forma segura através de certificado SSL.
- O provedor da nuvem deverá dispor de serviços que permitam monitorar inventário de recursos utilizados, assim como histórico de configurações realizadas com o intuito de aprimorar a segurança e conformidade
- O provedor de nuvem deverá oferecer, um serviço de banco de dados relacional gerenciado que possibilite a cópia de snapshots de qualquer tamanho de uma região de nuvem para outra com o intuito de facilitar o disasterrecovery
- O provedor de nuvem deverá disponibilizar acesso ao dashboard para administração do ambiente com recursos para criação, desconexão, inativação e exclusão dos usuários. Também deve ser possível visualizar quais usuários estão conectados e o tempo de conexão ativa.
- O provedor de nuvem deverá suportar recursos de escalabilidade da aplicação, a partir de 10 usuários conectados um novo servidor de aplicação deve ser iniciado.
- O provedor de nuvem deverá suportar recursos de segurança para garantir a integridade do servidor de aplicação, uma imagem padrão deve ser mantida e copiada para o ambiente de produção. A imagem padrão nunca será utilizada em ambiente de produção.
- $\bullet$ O provedor de nuvem deverá disponibilizar acesso ao dashboard para visualização de todos os logs do ambiente de produção na nuvem. Os logs devem apresentar informações completas com data e hora

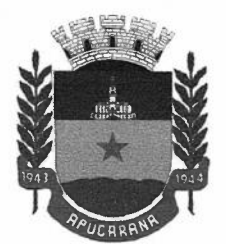

Centro Cívico José de Oliveira Rosa, 25A - 86800-235 - Apucarana - Paraná Fone: (43) 3420-7000 | 0800-6487002 | www.apucarana.pr.leg.br

dos acessos, usuários e ações realizadas.

- O provedor de nuvem deverá oferecer serviço de banco de dados relacional gerenciado que possibilite a restauração de uma base de dados num determinado ponto no tempo
- Compatível com SGBD MS SQL SERVER 2012, 2016, 2016 e 2017.
- Sistemas devem ser acessados através de aplicação em nuvem

### **8. SISTEMA DE ALMOXARIFADO**

- Permitir que seja possível trabalhar com mais de mil almoxarifados interligados entre si, permitindo a transferência de materiais entre eles, registrando o histórico.
- Deverá ser possível realizar o bloqueio de um ou vários almoxarifados, e nesta condição não deverá ser possível realizar qualquer registro de movimento para o material.
- A transferência de itens entre almoxarifado deverá identificar os itens e seus respectivos quantitativos que estão em trânsito, identificando-os em almoxarifado de trânsito ou em almoxarifado virtual, o qual não deverá disponibilizar para movimentação o saldo do material envolvido na transferência até o seu recebimento no almoxarifado de destino.
- Deverá ser possível cadastrar os setores que requisitam materiais com seus respectivos responsáveis, tendo a opção de estruturá-lo em grupo e subgrupo por exercício.
- Dentro de um almoxarifado, e a critério do usuário, deverá ser possível identificar a localização fisica dos materiais os classificando por grupo e subgrupo de localização física.
- Deverá ser possível realizar o gerenciamento dos materiais que possuem controle de vencimento, impedindo que se dê entrada no almoxarifado de materiais com data de validade inferior a data de movimento e que notifique atraves de alerta produtos a 60 dias do vencimento.
- Os materiais que se tornaram obsoletos poderão ser bloqueados, impedindo a movimentação futura destes materiais para evitar o lançamento errôneo do material, assim como a opção de baixa de em campo específico para materiais de consumo que ultrpassaram o prazo de validade.
- Deverá ser possível determinar se o controle do estoque será realizado por quantidade (máxima, média, mínima) e percentual de reposição do material ou por média de consumo mensal, possibilitando indicar o número máximo e mínimo de meses que se deseja controlar, bem como o número de meses a serem considerados para realizar a média de consumo. Frequential, infinital de reposição do material ou por metra de consumo metrizal, possibilidade indicar o número máximo e mínimo de meses que se deseja controlar, bem como o número de meses a serem considerados para realiz
	- Deve ser possível configurar o controle por almoxarifado e, consequentemente, para os materiais desse almoxarifado, com a possibilidade de controle diferenciado para materiais específicos deste mesmo

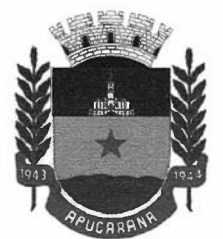

Centro Cívico José de Oliveira Rosa, 25A - 86800-235 - Apucarana - Paraná Fone: (43) 3420-7000 | 0800-6487002 | www.apucarana.pr.leg.br

almoxarifado. Estas informações deverão ser utilizadas para a geração de alertas e controles no almoxarifado.

- Deverá ser possível identificar os matenais que serão de uso exclusivo de determinados setor, e quando for este o caso somente estes setores poderão movimentar tais materiais.
- Ao cadastrar um material, o usuano deverá ter a possibilidade de anexar documentos, imagens, planilhas e relacioná-las a este material, porem sem a obrigatoriedade do mesmo.
- Ao realizar o inventário do almoxarifado deverá ser possível relacionar a portaria de nomeação da comissão responsável pelo referido inventário, a qual deverá identificar o número da portaria, a data de publicação da portaria, a vigência e o nome, CPF e cargo de cada integrante.
- Deverá ser possível o registro de notas fiscais de serviços e bens patrimoniais, alertando o usuário caso ocorra a tentativa de registro dos referidos documentos em duplicidade.
- Deverá haver controle restritivo, a critério do usuário administrador, possibilitando que seja possível impedir ou permitir que outro(s) usuário(s) movimente materiais dentro de um almoxarifado.
- Deverá haver controle restritivo, a critério do usuário administrador, possibilitando que seja possível controlar quais usuários poderão ou não registrar requisições de compra em favor de determinados órgãos requisitantes.
- Permitir a fixação de cotas financeiras e quantitativas por material individual e por grupo de materiais para os centros de custos (nos níveis superiores e nos níveis mais baixos dentro da hierarquia), mantendo o controle sobre os totais requisitados, alertando sobre eventuais estouros de cotas;
- Gerar relatório referente ao Consumo Médio dos Materiais e de Curva ABC, permitindo o a emissão seja filtrada por determinado período e classificação de material, ou ainda de item individualmente.
- Gerenciar a entrega dos materiais requisitados, permitindo entregas parciais e apresentando o saldo pendente de entrega. Quando necessário, deverá ser possível cancelar o saldo pendente de entrega. Além disso, possibilitar a impressão das requisições de materiais, independentemente de sua situação.
- Deverá dar possibilidade de gerar e imprimir requisições de retiradas de todo e qualquer tipo de materiais constantes no rol do almoxarifado constando: data da emissão; a idenfificação do almoxarifado; número da requisição (gerado pelo próprio sistema em ordem crescente) juntamente com o exercício vigente; o setor retirante; descrição do(s) item(ns); quantidade retirada; código do item retirado; unidade de medida do item; campo de observações (para possíveis acréscimos e comentários); campo de assinatura de quem retira. almoxarifado; número da requisição (gerado pelo próprio sistema em ordem crescente) juntamente<br>com o exercício vigente; o setor retirante; descrição do(s) item(ns); quantidade retirada; código do<br>item retirado; unidade de
	- Deverá ser possível realizar o registro referente a devolução de um material entregue a um

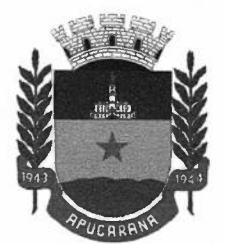

Centro Cívico José de Oliveira Rosa, 25A- 86800-235 -Apucarana - Paraná Fone: (43) 3420-7000 | 0800-6487002 | www.apucarana.pr.leg.br

no almoxarifado para nova movimentação.

- Ao registrar a Nota Fiscal de Compras, deverá ser possível relacioná-la a Autorização de Fornecimento oriunda de um processo licitatório. Desta forma o sistema propiciará que seja feita a gestão e controle do saldo dos materiais entre o que foi autorizado pelo processo licitatório e o que efetivamente já foi entregue e entrou em estoque.
- Deverá ser possível importar o conteúdo e o arquivo físico " XML" referente as Notas Fiscais Eletrônicas e vinculá-los a Nota Fiscal do sistema, de forma que o usuário não precise digitar manualmente as informações referentes ao Fornecedor, número e série da Nota Fiscal evitando redundância de trabalho e evitando erros.
- Deverá ser possível consultar o saldo virtual dos produtos, o qual deverá ser composto pelo saldo físico do material e do saldo quantitativo que está em processo de compra por processo licitatório.
- Deverá haver consulta que apresente a sugestão de compra por almoxarifado com base no saldo atual e o estoque mínimo do material previsto para o referido almoxarifado.
- Deverá ser possível rastrear e visualizar em única tela, a partir de um determinado pedido de compra, o número e data da respectiva pesquisa de preços, a modalidade e número do processo licitatório com a data de cada uma das fases do processo, sendo as respectivas fases: Edital, Solicitação de Recursos Orçamentários, Divulgação do Edital, Habilitação, Análise de Parecer Jurídico e/ou Técnico quando houver, Adjudicação, Homologação, ou seja, neste aspecto, o almoxarifado deverá estar interligado ao setor de Compras e Licitação.
- Deverá ser possível, a partir do sistema de almoxarifado, realizar consulta referente a situação tributária municipal do fornecedor da nota fiscal. Esta consulta deverá abranger situação de adimplência ou inadimplência de forma integrada ao módulo de arrecadação do município, permitindo verificar o levantamento de débitos, cadastro, sociedade e certidão de dívida ativa.
- Deverá ser possível emitir relatório que demonstre o consumo de bens materiais por requisitante e por projeto, filtrando pelos seguintes critérios combinados: período da requisição, requisitante, produto individual e/ou classificação do produto, ou ainda relação de todos os produtos retirados independentemente da classificação.
- Deverá ser possível consultar os movimentos do almoxarifado em um único relatório que consolide as seguintes movimentações: Implantação de saldo (ou saldo anterior), nota Fiscal, Devolução de Requisição, Transferências, Acerto de Inventário, Requisição e Baixa e saldo. A seleção de impressão poderá utilizar os seguintes critérios combinados: material, classificação de material e por período de movimento. eguintes movimentações: Implantação de saldo (ou saldo anterior), nota Fiscal, Devolução de<br>Requisição, Transferências, Acerto de Inventário, Requisição e Baixa e saldo. A seleção de impressão<br>poderá utilizar os seguintes
	- Deverá ser possível emitir relatório que auxilie no levantamento fisico dos materiais do almoxarifado.

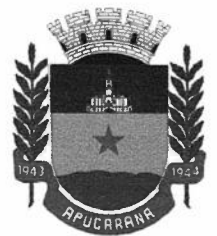

Centro Cívico José de Oliveira Rosa, 25A - 86800-235 - Apucarana - Paraná Fone: (43) 3420-7000 | 0800-6487002 | www.apucarana.pr.leg.br

classificação dos materiais que compõem determinado local físico, disponibilizando espaço em seu leiaute para que o almoxarife preencha de forma manual o quantitativo existente do referido material.

- Deverá ser possível emitir o Balancete Anual e Mensal do almoxarifado.
- Deverá possuir integração com o sistema de contabilidade, devendo contabilizar todos os fatos que remetem a entrada ou saída de materiais no exato momento em que o fato é realizado. Deverá ainda disponibilizar de mecanismo que permita baixar materiais obsoletos, também com a devida contabilização do mesmo. Deverá também realizar o ingresso de materiais no almoxarifado e no mesmo instante disparar o processo de liquidação do empenho orçamentário que efetuou o processo de aquisição do material.
- Deverá disponibilizar informações para subsidiar o processo licitatório, fazendo com que as requisições de compras sejam tramitadas diretamente para dar origem ao processo licitatório. Deverá, posteriormente, fazer o link com a entrada de materiais utilizando e baixando a mesma requisição de compras que originou o processo licitatório, rastreando as informações.
- O sistema deverá ser WEB, devendo ser acessado diretamente de navegador sem a necessidade de instalação de plugins
- Deverá possuir integração com sistema de licitações, carregando dados de autorizações de compras para entrada de materiais, apresentando dados mínimos: Item, quantidade, valor unitário valor total

### **9. SISTEMA DE CONTROLE INTERNO**

- Possuir um Processo de Carga de Obrigações. Disponibilizar Obrigações Legais, Federais e Estaduais, para carga automática no calendário conforme a necessidade e escolha do Cliente.
- Possuir um ACESSO FÁCIL E SIMPLES ao Controle do Calendários: Possibilitar uma Visão das Obrigações em formato de Calendário Organizando visualmente as Obrigações e suas Ocorrências de forma amigável, em formato de calendário. Isso facilita ações necessárias para cobrança no atendimento das obrigações;
- A situação de cada ocorrência com relação ao prazo para atendimento definido por lei, pode ser facilmente identificado através de cores correspondentes ao seu Status;
- Possibilitar a Criação de Grupos Responsáveis, viabilizando a associação de responsáveis as ocorrências de obrigação e direcionar a obrigação para quem deve ser cobrado quanto a seu atendimento;
- Possuir Cadastramento de Obrigações / Ocorrências seguindo o conceito de Obrigação dividida em Recorrências e Ocorrências.

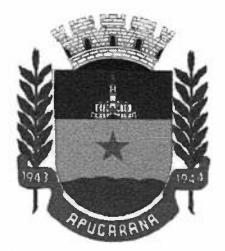

- Seguindo esse conceito, toma-se mais fácil o reaproveitamento de obrigações, de um exercício para o outro e a concentração acompanhamentos por ocorrências. Obrigações não previstas na carga inicial, podem ser incluídas de forma manual e simples.
- Possuir Cadastramento de Obrigações contendo as seguintes informações: Título Título da Obrigação Descrição da obrigação legal - Detalhamento da Obrigação Espécie de legislação - Federal, Estadual e Municipal Grupo de Assunto - Classificação de Grupo de Assunto conforme a Obrigação;
- Legislação pertinente Informar a legislação que originou a Obrigação; Forma de envio Descrever as formas de envio da obrigação no momento do seu atendimento;
- Destino Informar a quem se destina as informações que serão geradas na Obrigação; Link - Link do Site onde foi pesquisado e identificado a obrigação e suas datas de ocorrências;
- Observações Campo livre para mais detalhes sobre a obrigação;
- Possuir um Cadastramento de Recorrências para viabilizar o reaproveitamento de Obrigações de um exercício para o outro;
- Possibilitar a Criação e Atualização de Ocorrências de obrigação, geradas automaticamente a partir de informações de Recorrência;
- Viabilizar o acompanhamento do andamento das obrigações possibilitando a inclusão de observações, anexação arquivos / evidências e registro do encerramento da ocorrência. Os acompanhamentos são classificados por tipos (Justificativa, Comentário, Encerramento e Reabertura) e Todos os acompanhamento devem ser armazenados em histórico.
- Possibilitar a comunicação com os responsáveis pelo atendimento das Obrigações, através de e-mail em qualquer momento. Esse e-mail já deve estar com as informações referentes a Ocorrência de Obrigação, destinatário identificado e área livre para que o operador possa escrever as instruções que precisa passar sobre a Ocorrência de Obrigação.
- Possibilitar o Encerramento da Ocorrência de obrigação de forma rápido, para ocorrências de Obrigação que só necessitem do registro do encerramento.
- Possuir apresentação de Obrigações em Lista para facilitar a visualização e a manutenção das obrigações cadastradas na ferramenta.
- Possibilitar a geração de Relatórios para listar as obrigações e suas ocorrências em um determinado período.
- Possibilitar a geração de Relatórios para listar as Ocorrências de Obrigações e seus registros de

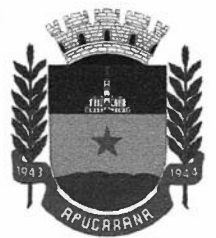

Centro Cívico José de Oliveira Rosa, 25A - 86800-235 - Apucarana - Paraná Fone: (43) 3420-7000 | 0800-6487002 | www.apucarana.pr.leg.br

Acompanhamento em um determinado período.

- Possuir um Painel de Controle, que apresenta uma visão geral do andamento das obrigações Legais e suas Ocorrências no Ano de exercício. Esse painel apresenta gráficos com visão anual e mensal, informações estatísticas e possibilita ações em ocorrências de Obrigação que estão com status a vencer.
- Possibilitar a criação de usuários com Perfis de acesso. ADMINISTRADOR Para acesso ilimitado ao produto; CONTROLADOR - Para os principais usuários do produto, com acesso a todas as funções, mas com restrições a criação de Usuários e configurações do Cliente na plataforma; OPERADOR - Para usuários de auxílio ao processo, mas que não terão permissão de Carga de Obrigações e exclusões de uma forma geral.
- Possibilitar que os e-mails enviados, passem a ser mais um tipo de Acompanhamento e incluídos no histórico de acompanhamentos da Ocorrência da Obrigação com o E-mail anexado.

### **10. SISTEMA DE GESTÃO DE FROTAS**

- Deverá ser possível registrar os motoristas da entidade identificando o seu endereço, telefone, vínculo, matricula, CPF, número, categoria e validade da Carteira Nacional de Habilitação, assim como a identificação do vereador responsável em caso de funcionários comissionados;
- Deverá ser possível identificar os tipos de veículos, identificando se o tipo de locomoção deste é automotor, tracionado ou fixo. Deverá também identificar se este veículo utiliza o tipo de rodante pneu ou esteira e se seu marcador de consumo de combustível é por quilometro ou por hora.
- A critério de cada usuário, deverá ser possível definir se deseja ou não que ao logar no sistema seja exibido quais veículos estão consumindo mais combustível do que o previsto por quilometro rodado, tendo opção para definir o período de apuração de consumo e as localizações dos veículos a serem consideradas. A referida consulta deverá estar disponível para impressão e ser acessada em qualquer outro momento.
- O cadastro do veículo deverá ser composto pelas seguintes informações: Patrimoniais (placa de patrimônio, localização, estado de conservação, data de aquisição e valor atual) Definição do Veículo ( Placa do Veículo, combustível compatível, motorista responsável, RENAVAM, chassi, RENAVAM, ano de fabricação e modelo, previsão de consumo, cor predominante) Seguros (seguradora, apólice, vigência, valor segurado) e informações sobre possíveis adaptações no veículo.
- Deverá ser possível realizar o registro de abastecimento dos veículos em posto de terceiros e em posto próprio, impedindo que se façam registros errôneos em relação ao tipo de combustível permitido para o veículo, a cronologia entre a quilometragem, a data de abastecimento e a quantidade de litros em relação a capacidade de litros do tanque do veículo. O registro deverá conter informações referentes a

 $\mathcal{V}$ 

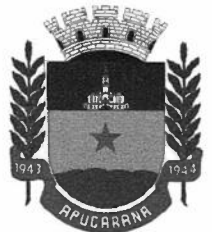

Centro Cívico José de Oliveira Rosa, 25A - 86800-235 - Apucarana - Paraná Fone: (43) 3420-7000 | 0800-6487002 | www.apucarana.pr.leg.br

Data e Hora do abastecimento, a quantidade de litros e o tipo do combustível, quilometragem informada na nota no momento do abastecimento ( comparando à última quilometragem informada anteriormente), número da nota fiscal, série, e o valor do abastecimento.

- Deverá ser possível realizar registro de abastecimento dos veículos e tanques de combustível da própria entidade, e nesta situação ao realizar o lançamento deverá ser apresentado ao usuário a quantidade percentual de utilização do referido tanque. O registro de abastecimento deverá indicar a data e hora do abastecimento, a quantidade de litros abastecidos, o hodômetro do veículo.
- Deverá ser possível realizar o abastecimento dos veículos mediante cartão de abastecimento, e nestes casos o software deverá prover meios de realizar a importação de arquivo contendo todo o movimento de abas cimento dos veículos importando as informações de todos os veículos abastecidos em determinado período, sendo elas: placa do veículo, registro funcional do motorista responsável, CPF do motorista, CNPJ do posto de combustíveis, data e hora do abastecimento, a quantidade de litros, o valor unitário do litro, o tipo de combustível e a quilometragem do veículo no momento do abastecimento.
- Deverá ser possível a geração e impressão de requisição/autorização para abastecimento em postos de terceiros licitados no múnicípio, constando: número da requisição, placas do véiculo que será abastecido, razão social do estabeleciemento (posto), nome do motorista autorizado e nome do responsável pela requisição/autorização.
- Deverá haver possibilidade de manter e gerenciar informações de cem (100) ou mais tanques de combustíveis da própria entidade, identificando o tipo do combustível e sua respectiva quantidade para cada tanque, permitindo a transferência de combustíveis entre eles.
- Deverá ser possível o registro referente as despesas do veículo, identificando o evento que gerou a despesa e o plano de contas da referida despesa.
- Deverá ser possível realizar o gerenciamento de itens que se agregam aos veículos, ao exemplo de rádios, antenas, pneus.
- Deverá ser possível realizar o agendamento de serviços para itens que agregam aos veículos, a exemplo de pneus e tacógrafos. Nesta situação o agendamento de serviço poderá ser definido por uma data futura ou por uma quilometragem específica.
- Os serviços realizados no veículo deverão ser lançados com número identificador de ordem de serviço e devem ter a opção de corresponder a um plano de serviço previamente estabelecido que compõem um conjunto de serviços. Todos os serviços deverão constar na ordem de serviço a qual poderá permanecer aberta até a conclusão dos serviços. A atualização dos saldos em estoque dos materiais utilizados e o registro dos custos somente deverão ser efetivados quando a ordem de serviço for • Os serviços realizados no veículo deverão ser lançados com número identificador de ordem de serviço e devem ter a opção de corresponder a um plano de serviço previamente estabelecido que compõem um conjunto de serviços.

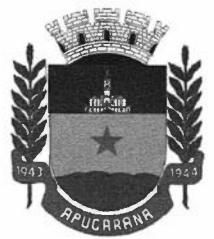

- Os registros referentes as trocas de óleo dos veículos deverão identificar se esta troca aconteceu em dependência da própria entidade ou de terceiros, identificando a data, horário, hodômetro, quantidade de óleo e sendo em dependência de terceiro o número da Nota Fiscal com seu respectivo valor.
- Deverá ter campo específico para acompanhamento de troca de óleo do motor, com alerta para a proximidade desse serviço conforme a quilometragem informada no lançamento da nota de abastecimento, além de acesso rápido (atalho) para abstecimento em posto de terceiro e controle de troca óleo do motor, pois são os acessos mais utilizados.
- Deverá ser possível registrar a agenda de compromissos de cada um dos veículos da frota, sendo eles: plano de manutenção, revisões periódicas, recarga de extintor, renovação de seguro, pagamento de impostos. Tais agendamentos podem ser realizados para determinada agenda, específica, e também pelo atingimento de determinada quilometragem do veículo.
- Deverá ser possível registrar todas as saídas dos veículos da entidade, o registro do trânsito deverá ser composto pela data, hora, hodômetro de saída e retorno, como também a identificação do motorista, solicitante, e roteiro a ser realizado. A cronologia entre a data e a quilometragem informada deverá ser consistida em relação aos trânsitos já registrados. Caso o motorista esteja com a carteira nacional de habilitação vencida deverá ser emitido alerta ao usuário sobre a situação.
- As infrações de trânsito deverão ser registradas e relacionadas a um movimento de trânsito do veículo, e nestas circunstâncias deverá ser possível informar: órgão notificador, número da notificação, CRV ou BO (DNIT), data da infração, o número da infração com a respectiva pontuação, valor da infração, valor com desconto, número de empenho relacionado ao pagamento. Nestes casos, também deverá ser possível anexar e relacionar documentos nos formatos (.jpg, .xls, .pdf, .doe) e relacioná-los a ocorrência de infração.
- Os veículos da entidade poderão ser reservados para determinada diligência, e nestes casos deverá ser possível realizar a reserva do veículo para determinado solicitante, motorista, data e hora.
- Deverá ser possível consultar o histórico do motorista por período, identificando os movimentos de trânsito (saída e retomo) com a identificação dos respectivos veículos, como também, a visualização das ocorrências relacionadas a ele relacionadas a infrações de trânsito, acidentes e serviços prestados.
- Deverá haver gráfico de consumo de combustível, identificando o percentual e valor consumido por período de cada combustível, e por combustível identificando o quanto corresponde por abastecimentos realizados em posto próprio ou em postos de terceiros. A visão do gráfico deverá considerar a quantidade física ou financeira do combustível. Deverá ser possível considerar apenas os veículos que fazem parte do patrimônio da entidade, sem considerar os comodatos e alugados.
- Deverá ser possível identificar o consumo de combustíveis por período de abastecimento e localização *reículos* que fazem parte do patrimônio da entidade, sem considerar os comodatos e alugados.<br>
• Deverá ser possível identificar o consumo de combustíveis por período de abastecimento e localização dos veículos, identifica

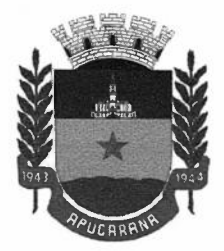

Centro Cívico José de Oliveira Rosa, 25A - 86800-235 - Apucarana - Paraná Fone: (43) 3420-7000 | 0800-6487002 | www.apucarana.pr.leg.br

- Registrar e gerenciar as despesas relacionados as máquinas e equipamentos e a frota de veículos de forma integrada com o cadastro dos bens patrimoniais não permitindo duplicar os respectivos itens patrimoniais. As alterações patrimoniais realizadas no setor de patrimônio deverão refletir no sistema de frotas.
- Emitir relatório que demonstre os custos de utilização do veículo por determinado período e informe o custo do quilometro rodado para veículos com hodômetro e o custo por horas paras as máquinas e equipamentos que utilizam horímetro. Deverão ser considerados todos os custos relacionados ao veículo, equipamento ou máquina, como por exemplo: abastecimentos, ordens de serviço e despesas em geral.
- Restringir o registro dos movimentos de um veículo ou equipamento para usuano que não tiver permissão a determinada localização ou repartição. Desta forma, cada usuário só poderá movimentar os veículos de sua localização ou repartição.
- Emitir balancete de gastos de forma analítica, por localização, por veículo, ou geral por determinado período.
- Possuir análises comparativas de consumo por tipo de veículo / equipamento, por tipo de combustível, entre outras;
- Possuir integração com sistema de almoxarifado para manutenção de itens;
- Possuir integração com sistema de patrimônio, carregando dados de bens indicados como veículos;
- Possuir rotina de importação de arquivos de abastecimento de terceiros;
- Gerar arquivos para envio ao **SIM-AM** TCE-PR com opção de geração de movimento de veículos baixados;

### **INFORMAÇOES AUTOMATIZADAS.**

Gerar arquivos para a Secretaria da Receita Previdenciária, conforme layout definido no Manual Normativo de Arquivos Digitais - MANAD.

 $\mathbb D$ 

Gerar arquivos para prestação de contas aos Tribunais de Contas do Paraná.

Possuir integração com o sistema de contabilidade pública.

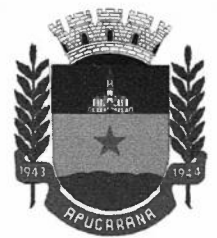

Centro Cívico José de Oliveira Rosa, 25A - 86800-235 - Apucarana - Paraná Fone: (43) 3420-7000 | 0800-6487002 | www.apucarana.pr.leg.br

### **REQUISITOS OBRIGATÓRIO DO SISTEMA**

Os Softwares fornecidos deverão possuir sistemática que permita integração com o utilizado pelas outras entidades constantes do Orçamento Municipal, favorecendo a função automática via sistema para exportação/importação de dados Orçamentários, Contábeis e Financeiros realizando a Consolidação das Contas Públicas na base de dados do Executivo Municipal.

#### **RESTRIÇÕES**

Não será permitida a presença de outras pessoas que não seja o representante da empresa durante a sessão de abertura dos envelopes para não gerar aglomerações desnecessárias, tendo em vista a pandemia da COVID-19. Ademais, Os representantes de cada empresa deverão comparecer <sup>à</sup> Câmara Municipal de Apucarana devidamente munidos de máscaras higiênicas de proteção.

#### **DO VALOR**

O valor total anual estimado desta licitação é de no máximo **R\$ 152.440,00 (cento e cinquenta e dois mil quatrocentos e quarenta reais),** levando em consideração orçamentos obtidos por pesquisas de preço de mercado.

O valor contratado objeto desta licitação pregão presencial 02/2021, poderá ser reajustado, a cada período de 12 (doze) meses, subsequentes ao dia da assinatura do contrato, até o limite da variação do Índice Nacional de Preço ao Consumidor - INPC, Calculado pelo Instituto Brasileiro de Geografia e Estatística - IBGE, ou outro índice que venha substituí-lo, observado nos últimos 12 (doze) meses, anteriores ao mês do reajustamento, mediante requerimento da Contratada devidamente protocolado junto a Câmara Municipal de Apucarana - **PR** 

É expressamente VEDADO o reajuste do contrato em período inferior aos 12 (doze) meses.

### **DO PRAZO DE VIGÊNCIA**

O prazo de vigência do contrato será de 12 (doze) meses a contar da data da assinatura do instrumento contratual.

O prazo contratual poderá ser prorrogado, por períodos subsequentes de 12 (doze) meses, até o limite de 48 ( quarenta e oito) meses, mediante termos aditivos, observando-se o limite previsto no artigo 57, da Lei n.º 8.666/93.

#### **DA ENTREGA**

A duração da execução para a Implantação e treinamento para usuários, terá início imediato e será realizado no prazo máximo de até 30 (trinta) dias após a assinatura do contrato. A migração e conversão de dados terão início imediato e será realizado no prazo máximo de até 30 (trinta) dias após a assinatura do contrato. Para atendimento a lei de transparência serão convertidos os dados

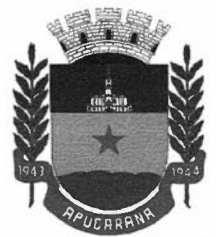

Centro Cívico José de Oliveira Rosa, 25A - 86800-235 - Apucarana - Paraná Fone: (43) 3420-7000 | 0800-6487002 | www.apucarana.pr.leg.br

desde 2013 dos sistemas já utilizados pela entidade, constando a sua consulta no portal de transparência

A licitante vencedora deverá dispor de técnico para atender aos chamados, em no máximo 2 horas ( dentro do horário de funcionamento da central de atendimento), através de atendimento remoto, ou comparecendo na sede da Câmara Municipal quando solicitado e previamente agendado.

Fornecimento de suporte técnico gratuito, exclusivamente para dirimir dúvidas ou solucionar problemas quanto ao Sistema Objeto do presente Edital, por telefone, ou acesso remoto, nos dias úteis e horários comerciais.

A licitante vencedora deverá ministrar instrução presencial aos funcionários da Câmara Municipal Apucarana que irão gerenciar o sistema administrativo vinculado ao software.

A execução dos serviços deverá ser executada em estrita obediência, devendo ser observadas integral e rigorosamente as especificações fornecidas pela Câmara Municipal Apucarana - PR

O sistema deverá ter manutenção técnica de acordo com legislação vigente, de âmbito federal, estadual e municipal, fornecendo prontamente as novas versões liberadas.

Os serviços deverão ser executados dentro das especificações exigidas no item 01 deste Edital e conforme as solicitações da Câmara Municipal Apucarana - PR Os serviços serão conferidos pelos responsáveis dos setores para o qual o serviço foi executado. O serviço que apresentar desconformidade com as especificações exigidas será rejeitado, obrigando-se o fornecedor refazer os serviços que vierem a ser recusados sem prejuízo para a CÂMARA MUNICJP AL APUCARANA- PR Apurada, emqualquer tempo, divergências entre as especificações pré-fixadas e o fornecimento efetuado, serão aplicados à contratada, sanções previstas neste Edital e na legislação vigente.

Constatado que o objeto recebido não atende as especificações estipuladas neste Edital, ou aindanão atenda a finalidade que dele naturalmente se espera, o responsável pelo recebimento expedirá oficio <sup>à</sup>empresa vencedora, comunicando e justificando as razões da recusa e ainda notificando-a a efetuar a retomada do serviço.

Sem que tenha havido a substituição do serviço recusado, o servidor responsável pelo recebimento dará ciência à Autoridade Competente da **CÂMARA MUNICIPAL DE APUCARANA,** a fim de que se proceda à abertura de processo de penalidade contra a empresa, de acordo com as normas contidas na Lei Federal nº. 8.666/93 e alterações, para aplicação das penalidades previstas neste Edital.

A Contratada assumirá integral responsabilidade pela boa execução dos serviços, assim comopelo cumprimento dos elementos constantes do processo.

O contrato poderá ser rescindido caso ocorram quaisquer dos fatos elencados no art. 78 e seguintes da Lei 8.666/93.

A Contratada reconhece os direitos da Contratante em caso de rescisão administrativa previstano art. 77 da Lei 8.666/93.

Verificada qualquer infração do Contrato, a Câmara Municipal, independente de notificação

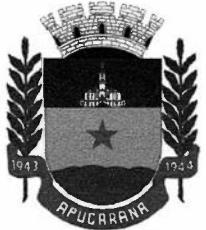

Centro Cívico José de Oliveira Rosa, 25A - 86800-235 - Apucarana - Paraná Fone: (43) 3420-7000 | 0800-6487002 | www.apucarana.pr.leg.br

judicial, poderá rescindir o Contrato.

A critério da contratante, a contratada será convocada para realizar apresentação dossoftwares, em sessão pública a ser marcada.

### **OUTRAS PRESCRIÇÕES**

Na execução serão verificadas as especificações descritas neste anexo e demais documentos equivalentes ao presente certame.

### SERÃO DESCLASSIFICADAS AS EMPRESAS QUE:

- A. ALTERAREM AS ESPECIFICAÇÕES DESCRITAS NESTE ANEXO;
- B. NÃO APRESENTAREM A PROCEDÊNCIADOS SERVIÇOS OFERTADOS, CONFORME SOLICITADO NO EDITAL.

Apucarana, 17 de março de 2021.

*{(})*  Ivan Lucio Garcia Pregoeino

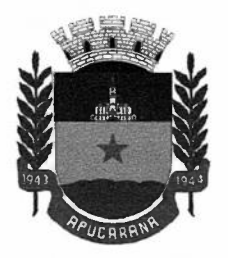

Centro Cívico José de Oliveira Rosa, 25A - 86800-235 - Apucarana - Paraná Fone: (43) 3420-7000 | 0800-6487002 | www.apucarana.pr.leg.br

### **ANEXO II**

### **DECLARAÇÃO DE PLENO ATENDIMENTOAOS REQUISITOS DE HABILITAÇÃO**

### **À CÂMARA MUNICIPAL APUCARANA**

À

Câmara Municipal Apucarana, Estado do ParanáRef: PREGÃO PRESENCIAL nº 02/2021

A empresa , estabelecida .inscrita no CNPJ sob o nº declara, sob as penas da Lei, conhecer e aceitar as condições constantes deste Pregão e seus anexos, e que atendemos plenamente aosrequisitos necessários para habilitação e proposta e declaramos que cumpre plenamente os requisitos de habilitação, nos termos do art. 4°, inciso VII, da Lei nº 10.520 de 17/07/2002.

............................... , de 2021

Assinatura do Responsável Legal da empresa

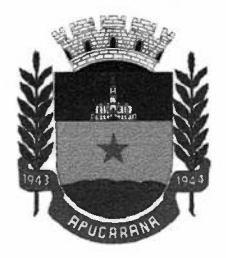

Centro Cívico José de Oliveira Rosa, 25A- 86800-235 -Apucarana - Paraná Fone: (43) 3420-7000 | 0800-6487002 | www.apucarana.pr.leg.br

### **ANEXO III**

### **MODELO DE DECLARAÇÃO OBRIGATÓRIA DE ENQUADRAMENTO COMO MICROEMPRESA OU EMPRESA DE PEQUENO PORTE PARA FRUIÇÃO DOS BENEFÍCIOS DA LEI COMPLEMENTAR Nº 123/2006**

### **À CÂMARA MUNICIPAL APUCARANA**

A empresa .inscrita no CNPJ nº ..................................................... estabelecida na através de seu contador , CRC nº DECLARA, para os fins do disposto na Lei Complementar nº. 123/2006, sob as sanções administrativas cabíveis e sob as penas da lei, que esta Empresa, na presente data, enquadra-se como:

**( ) - MICROEMPRESA,** conforme inciso Ido artigo 3° da Lei Complementar nº 123, de 14/12/2006;

**( ) - EMPRESA DE PEQUENO PORTE,** conforme inciso II do artigo 3° da LeiComplementar nº 123, de 14/12/2006.

**( ) - COOPERATIVA,** conforme disposto nos art. 42 à 45 da Lei Complementar 123, de 14 de dezembro de 2006 e art. 34, da Lei 11.488, de 15 de junho de 2007.

Declara, ainda, que a empresa está excluída das vedações constantes do parágrafo 4° do artigo 3° da Lei Complementar nº 123, de 14 de dezembro de 2006.

**CARIMBO E ASSINATURA DO** *CONTADOR constando o Número de CRC* 

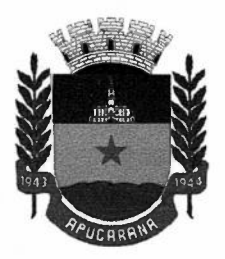

Centro Cívico José de Oliveira Rosa, 25A- 86800-235 -Apucarana - Paraná Fone: (43) 3420-7000 | 0800-6487002 | www.apucarana.pr.leg.br

### **ANEXQIY**

### **DECLARAÇÃO DE IDONEIDADE**  *(modelo de declaração)*

### **À CÂMARA MUNICIPAL APUCARANA**

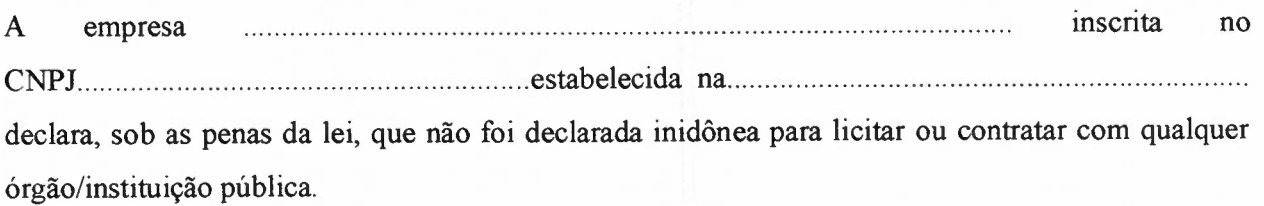

Por ser expressão de verdade, firmamos o presente.

 $\Box$ , em  $\Box$  de  $\Box$  de  $2021$ .

Assinatura do Responsável Legal da empresa

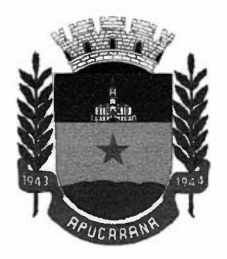

Centro Cívico José de Oliveira Rosa, 25A - 86800-235 - Apucarana - Paraná Fone: (43) 3420-7000 | 0800-6487002 | www.apucarana.pr.leg.br

### **ANEXQY**

### **DECLARAÇÃO DE RESPONSABILIDADE LEGAL E DADOS SOBRE A EMPRESA (modelo de declaração)**

### **À CÂMARA MUNICIPAL APUCARANA**

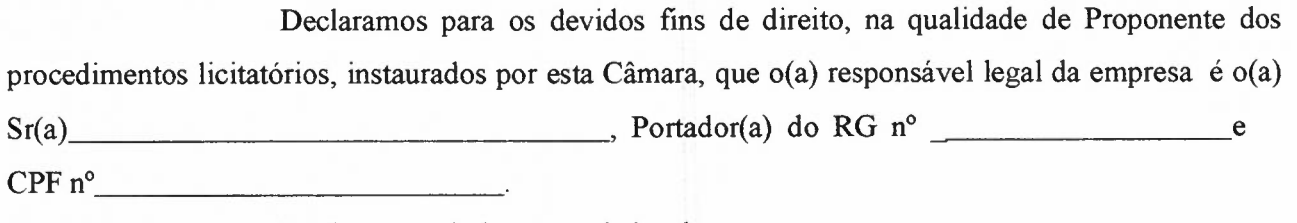

Declaramos ainda outros dados da empresa:

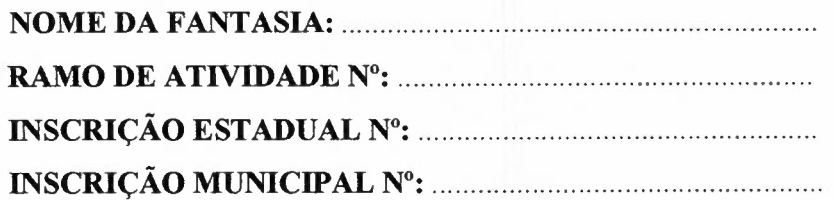

Por ser expressão da verdade, firmamos a presente.

}

*\_\_\_\_\_\_\_\_ ,, \_\_ ! ,* de 2021.

Assinatura do Responsável Legal da Empresa

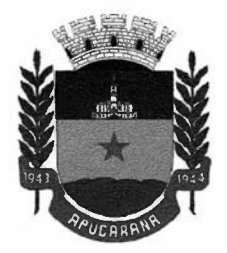

Centro Cívico José de Oliveira Rosa, 25A - 86800-235 - Apucarana - Paraná Fone: (43) 3420-7000 | 0800-6487002 | www.apucarana.pr.leg.br

### **ANEXO VI**

### **DECLARAÇÃO DE REGULARIDADE NO MINISTÉRIO DO TRABALHO EM ATENDIMENTO AO DISPOSTO NO ARTIGO** 7°, **INCISO xxxm, DA CONSTITUIÇÃO FEDERAL**  (modelo de declaração)

### **RAZÃO SOCIAL:**

#### **CNPJ:**

Declaramos, para os fins do disposto no inciso V do art. 27 da Lei n. <sup>0</sup>8.666/93, acrescido pela Lei n.º 9.854/99, que não empregamos menores de 18 (dezoito) anos em trabalho noturno, perigoso ou insalubre e não empregamos menores de 16 (dezesseis) anos.

Ressalva ainda, que, caso empregue menores na condição de aprendiz (a partir de 14 anos, deverá informar tal situação no mesmo documento.

Apucarana, de de 2021.

Assinatura do Responsável Legal da empresa

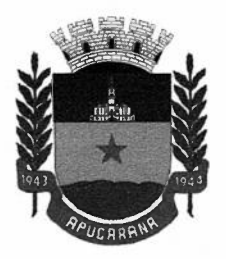

Centro Cívico José de Oliveira Rosa, 25A - 86800-235 - Apucarana - Paraná Fone: (43) 3420-7000 | 0800-6487002 | www.apucarana.pr.leg.br

### **ANEXQYU**

**CARTA DE CREDENCIAMENTO (modelo de declaração)** 

### **À CÂMARA MUNICIPAL APUCARANA**

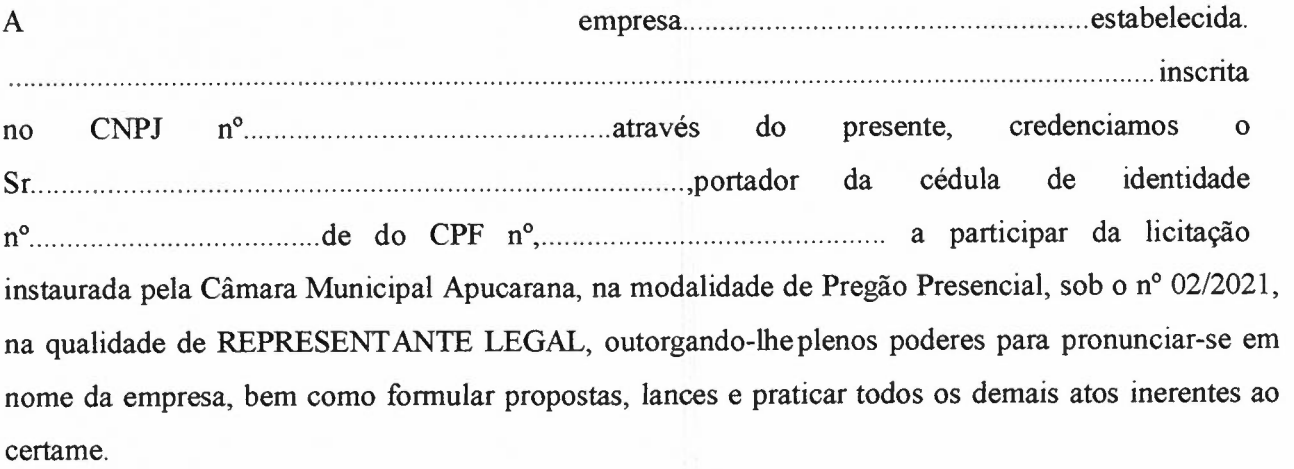

 $\uparrow$ 

................................................... , de , de 2021.

Assinatura do Responsável legal da empresa

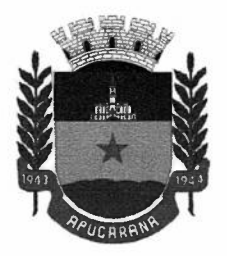

Centro Cívico José de Oliveira Rosa, 25A- 86800-235 -Apucarana - Paraná Fone: (43) 3420-7000 | 0800-6487002 | www.apucarana.pr.leg.br

#### **ANEXO VIII**

### **TERMO DE RENÚNCIA**

### **EDITAL DE PREGÃO PRESENCIAL Nº 02/2021**

A proponente abaixo assinada, participante da licitação modalidade de **PREGÃO PRESENCIAL Nº 02/2021,** por seu representante credenciado, declara, na forma e sobas penas impostas pela Lei 8.666/93, de 21 de junho de 1993, obrigando a empresa que representa que não pretende recorrer da decisão do Pregoeiro, que julgou os documentos de habilitação,renunciando, expressamente, ao direito de recurso da fase habilitatória e ao respectivo prazo e concordando com o prosseguimento do procedimento licitatório, passando-se à abertura dos envelopes de proposta de preço dos proponentes habilitados.

Apucarana, em de 2021.

Carimbo e Assinatura do Representante Legal da Empresa Proponente

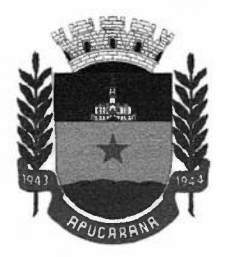

Centro Cívico José de Oliveira Rosa, 25A - 86800-235 - Apucarana - Paraná Fone: (43) 3420-7000 | 0800-6487002 | www.apucarana.pr.leg.br

### **ANEXO** IX - **CARTA-PROPOSTA PARA FORNECIMENTO DE PRODUTOS (MODELO)**

A Câmara Municipal Apucarana - Paraná

Prezados Senhores,

Ref.: PREGÃO PRESENCIAL Nº. 02/2021

Comissão de Licitação - Carta-Proposta de Fornecimento.

Apresentamos nossa proposta para Contratação de empresa especializada para locação de direito de uso de licença de software de sistemas integrados em gestão pública, incluindo migração e conversão de dados, implantação, treinamento, MANUTENÇÃO, SUPORTE TÉCNICO E ASSESSORIA, conforme Termo de Referência, que integra o instrumento convocatório da licitação em epígrafe.

1. IDENTIFICAÇÃO DO CONCORRENTE:

RAZÃO SOCIAL: CNPJ: INSCRIÇÃO ESTADUAL: REPRESENTANTE: CARGO: CARTEIRA DE IDENTIDADE: CPF: ENDEREÇO: TELEFONE: E-MAIL: BANCO: AGÊNCIA: CONTA BANCÁRIA:

#### 3. CONDIÇÕES GERAIS

A proponente declara conhecer os termos do instrumento convocatório que rege a presente licitação.

#### PREÇO COTADO

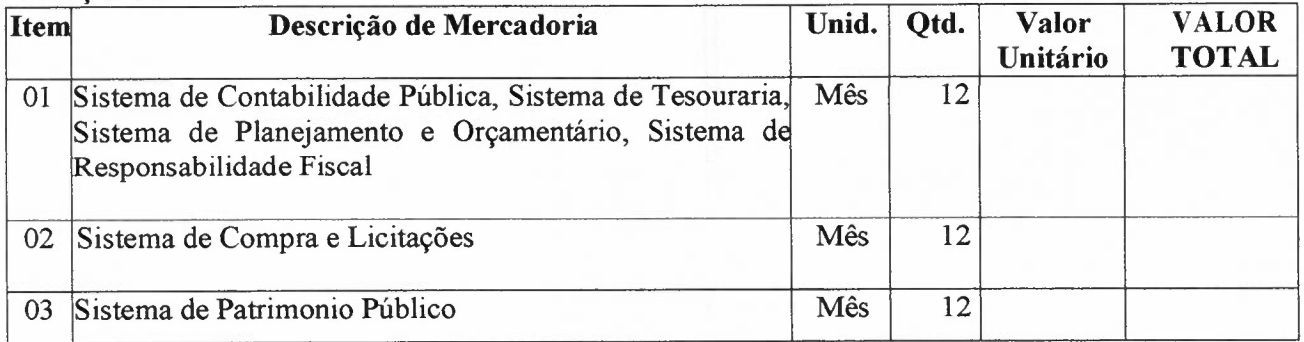

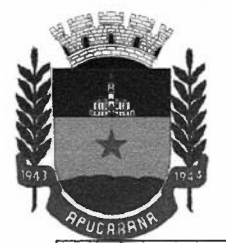

Centro Cívico José de Oliveira Rosa, 25A - 86800-235 - Apucarana - Paraná Fone: (43) 3420-7000 | 0800-6487002 | www.apucarana.pr.leg.br

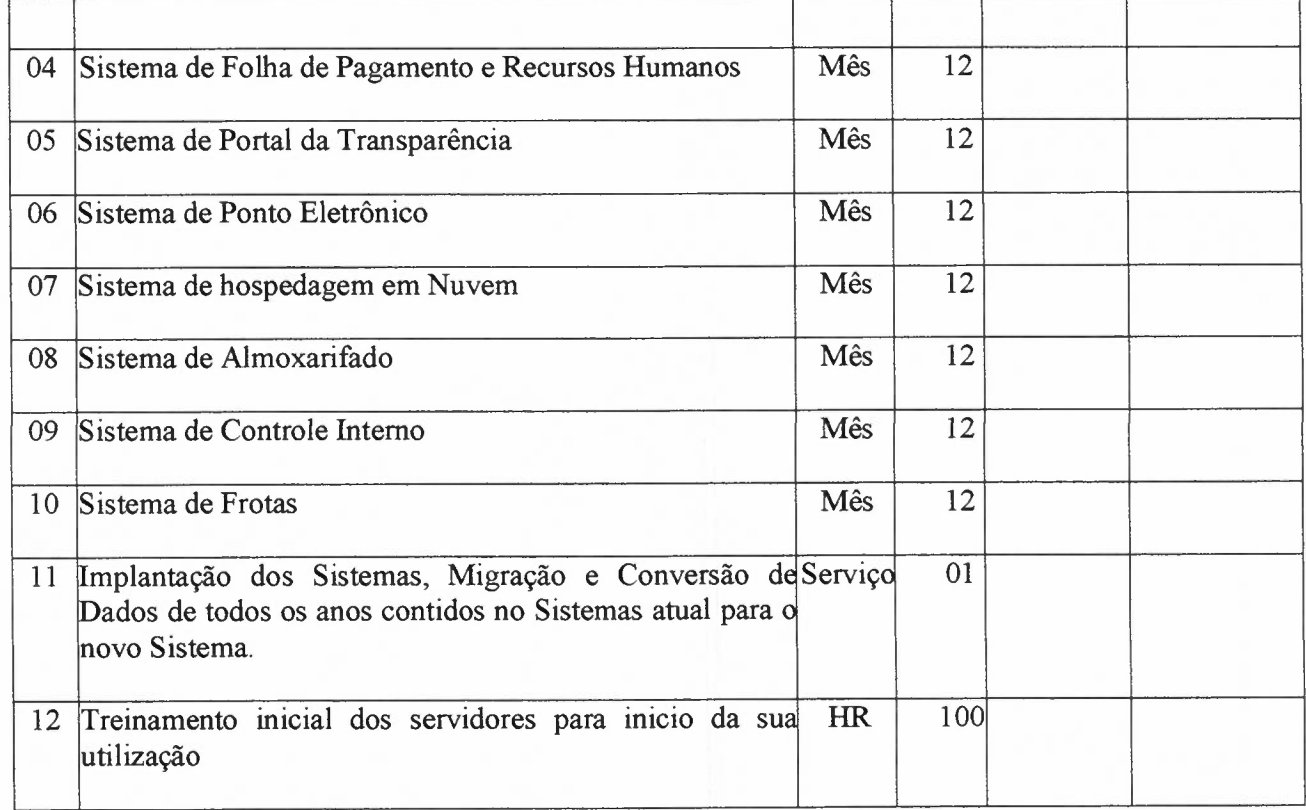

Deverá ser cotado, preço unitário, de acordo com o anexo 01 do edital. A proposta terá validade de 60 (sessenta) dias, a partir da data de abertura do pregão.PROPOSTA: R\$

Valor Global (Por extenso)

<sup>3</sup>.2 O preço proposto acima contempla todas as despesas necessárias para contratação de empresa especializada para locação de direito de uso de licença de software de sistemas integrados em gestão pública, incluindo migração e conversão de dados, implantação, treinamento, MANUTENÇÃO, SUPORTE TÉCNICO E ASSESSORIA), para dar atendimento as necessidades desta Câmara, tais como os encargos ( obrigações sociais, transporte, impostos, taxas, etc.).

LOCAL E DATA ASSINATURA E CARIMBO DA PROPONENTE (OBS.: REPRESENTANTE LEGAL DA EMPRESA)

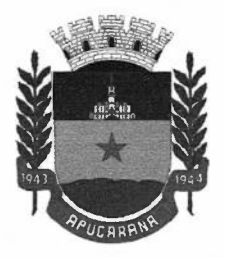

Centro Cívico José de Oliveira Rosa, 25A - 86800-235 - Apucarana - Paraná Fone: (43) 3420-7000 | 0800-6487002 | www.apucarana.pr.leg.br

#### **ANEXO X**

### **MINUTA DO CONTRATO Nº | |**

Pelo presente instrumento particular de Contrato de um lado **CÂMARA MUNICIPAL**  APUCARANA, Estado do Paraná, neste ato representado pelo senhor XXXX, portador do RG nº XXXX e CPF sob nº XXXX, Presidente da Câmara Municipal Apucarana, de ora em diante denominado simplesmente de **CONTRATANTE** e de outro lado a empresa , CNPJ/MF nº ..................., com sede à Rua ,......................, Cidade de ..................., Estado do ....................... , neste ato representada pelo Senhor , aqui denominada simplesmente de CONTRATADA estando as partes sujeitas às normas da Lei 8.666 de 21 de junho de 1993 e subsequentes alterações, Lei Federal nº 10.520 de 17 de julho de 2002, Lei Complementar nº 123/2006, Decreto Federal nº 3.555/2000 e demais legislações aplicáveis, obedecidas as condições estabelecidas na licitação realizada na modalidade **PREGÃO PRESENCIAL Nº 02.2021,** mediante as seguintes cláusulas e condições:

#### **CLÁUSULA PRIMEIRA - DO OBJETO**

Tem por objeto o presente Instrumento, a **Contratação de empresa especializada para locação de direito de uso de licença de software de sistemas integrados em gestão pública, incluindo migração e conversão de dados, implantação, treinamento, manutenção, suporte técnico e assessoria para a Câmara Municipal Apucarana - PR, com recursos próprios, para um período de 12 (doze) meses,** conforme especificações constantes no Pregão Presencial nº 02.2021.

**Parágrafo único:** Integram e completam o presente termo contratual, para todos os fins de direito, obrigando às partes em todos os seus termos, as condições expressas no Edital de **PREGÃO PRESENCIAL Nº 02.2021**, juntamente com seus anexos e a proposta da **CONTRATADA.** 

#### **CLÁUSULA SEGUNDA - DO VALOR CONTRATUAL**

O valor total estimado desta licitação é de no máximo **R\$ (valor total por extenso),** conforme **Termo de Referência - Anexo** I **deste Edital.** 

O valor contratado objeto desta licitação pregão presencial 02/2021, poderá ser reajustado, a cada período de 12 (doze) meses, subsequentes ao dia da assinatura do contrato, até o limite da variação do Indice Nacional de Preço ao Consumidor - INPC, Calculado pelo Instituto Brasileiro de Geografia e Estatística - IBGE, ou outro índice que venha substituí-lo, observado nos últimos 12 (doze) meses, anteriores ao mês do reajustamento, mediante requerimento da Contratada devidamente protocolado junto a Câmara Municipal de Apucarana-PR.

É expressamente VEDADO o reajuste do contrato em período inferior aos 12 (doze) meses.

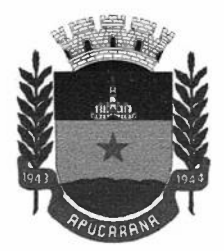

Centro Cívico José de Oliveira Rosa, 25A- 86800-235 -Apucarana - Paraná Fone: (43) 3420-7000 | 0800-6487002 | www.apucarana.pr.leg.br

### **CLÁUSULATERCEIRA-DASCONDIÇÕESDEPAGAMENTO**

O pagamento será efetuado pela Câmara Municipal Apucarana, até 30 (trinta) dias após a apresentação da Nota Fiscal, com as necessárias anotações e carimbo no verso com visto do Responsável pelo Recebimento na Câmara Municipal.

#### Parágrafo Primeiro

A nota fiscal deverá estar acompanhada das certidões negativas do INSS e do FGTS, devidamente válidas, bem como as guias de recolhimento de INSS e FGTS para que seja efetuado o pagamento, sendo que é de responsabilidade da contratada, manter durante toda a execução do Contrato, em compatibilidade com as obrigações por ele assumidas, todas as condições exigidas na licitação (regularidade fiscal), conforme prevê o Art. 55 da Lei 8.666/93.

#### Parágrafo Segundo

Deverá constar na Nota Fiscal o Número da Licitação, do Contrato, e se houver do Termo Aditivo.

#### Parágrafo Terceiro

A data para entrega das Notas Fiscais será do dia 01 (um) ao dia 15 (quinze) de cada mês, após esta data, deverão ser encaminhadas a partir do primeiro dia do mês subsequente.

A empresa contratada deverá emitir o documento comprobatório do fornecimento das mercadorias e /ou prestação de serviços, sendo acompanhado de boleto bancário com vencimento na data estabelecida no contrato. Em caso de a empresa fazer a opção por pagamento através de transferência bancaria (transferência/TED/DOC), esta, responsabiliza-se pelo pagamento de todas as tarifas bancarias, autorizando, ao ente público efetuar o desconto da tarifa junto ao valor a ser creditado.

#### Parágrafo Quarto

A Câmara de Vereadores receberá apenas notas fiscais emitidas eletronicamente, conforme legislação vigente, exceto para prestação de serviços.

#### **CLÁUSULA QUARTA - DOS RECURSOS FINANCEIROS**

Os recursos destinados ao pagamento do objeto de que trata o presente Instrumento correrão por conta das seguinte(s) dotação(ões): XXXXXXXXXXXX

### **CLÁUSULA QUINTA- DA ENTREGA E ESPECIFICAÇÕES**

A duração da execução para a Implantação e Licenciamento de sistema gerenciador do Banco de Dados, Implatação de nuvem, migração e conversão de dados, implantação dos sistemas, treinamento para usuários, terá início **imediato** e será realizado no prazo máximo de até 30 (trinta) dias após a assinatura do contrato.

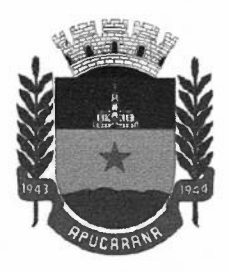

Centro Cívico José de Oliveira Rosa, 25A - 86800-235 - Apucarana - Paraná Fone: (43) 3420-7000 | 0800-6487002 | www.apucarana.pr.leg.br

A licitante vencedora deverá dispor de representante técnico para atender aos chamados, em no máximo 2 horas através de atendimento remoto, ou comparecendo na sede da Câmara Municipal de Vereadores quando solicitado e previamente agendado, sem custo adicional para CONTRATANTE.

Fornecimento de suporte técnico gratuito, exclusivamente para dirimir dúvidas ou solucionar problemas quanto ao Sistema Objeto do presente Edital, por telefone, ou acesso remoto, nos dias úteis e horários comerciais.

A licitante vencedora deverá ministrar instrução presencial aos funcionários da Câmara Municipal Apucarana que irão gerenciar o sistema administrativo vinculado ao software, sem custo adicional para CONTRATANTE

A execução dos serviços deverá ser executada em estrita obediência, devendo ser observadas integral e rigorosamente as especificações fornecidas pela Câmara Municipal.

O sistema deverá ter ATUALIZAÇÕES e manutenção técnica de acordo com legislação vigente, de âmbito federal, estadual e municipal, fornecendo prontamente as novas versões liberadas, sem custo adicional para CONTRATANTE.

Os serviços deverão ser executados dentro das especificações exigidas no item 01 deste Edital, bem como no Anexo I Termo de Referencia e conforme as solicitações da Câmara Municipal de Apucarana. Os serviços serão conferidos pelos responsáveis dos setores para o qual o serviço foi executado. O serviço que apresentar desconformidade com as especificações exigidas será rejeitado, obrigando-se o fornecedor refazer os serviços que vierem a ser recusados. Apurada, em qualquer tempo, divergências entre as especificações pré-fixadas e o fornecimento efetuado, serão aplicados àcontratada, sanções previstas neste Edital e na legislação vigente. sem custo adicional para CONTRATANTE

Decorrido o prazo estipulado na notificação, sem que tenha havido a substituição do serviço recusado, o servidor responsável pelo recebimento dará ciência à Autoridade Competente da **CÂMARA MUNICIPAL DE APUCARANA,** a fim de que se proceda à abertura de processo de penalidade contra a empresa, de acordo com as normas contidas na Lei Federal nº. 8.666/93 e alterações, para aplicação das penalidades previstas neste Edital.

A empresa contratada deverá ser a desenvolvedora ou proprietária dos softwares contratados, incluindo a apresentação de certificados de propriedade dos softwares.

O ambiente do sistema e todos seus arquivo dados e backup serão de armazenamento em NUVEM.

Utilizar pelo menos os "browsers" padrão do mercado: Internet Explorer, Firefox, Google Chrome, Opera e Safari.

Navegar pelo sistema utilizando pelo menos os sistemas operacionais: Windows, Linux, MacOs, Android e IOS.

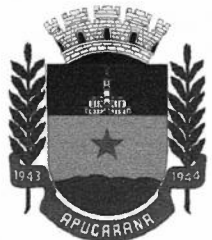

Centro Cívico José de Oliveira Rosa, 25A- 86800-235 -Apucarana - Paraná Fone: (43) 3420-7000 | 0800-6487002 | www.apucarana.pr.leg.br

Ser desenvolvido em interface gráfica.

A Contratada assumirá integral responsabilidade pela boa execução dos serviços, assim como pelo cumprimento dos elementos constantes do processo.

**O** contrato poderá ser rescindido caso ocorram quaisquer dos fatos elencados no art. 78 e seguintes da Lei 8.666/93.

A Contratada reconhece os direitos da Contratante em caso de rescisão administrativa prevista no art. 77 da Lei 8.666/93.

Verificada qualquer infração do Contrato, a Câmara Muniicpal de Apucarana, independente de notificação judicial, poderá rescindir o Contrato.

### **CLÁUSULA SEXTA- DO PRAZO DE VIGÊNCIA**

O prazo de vigência do contrato será de **12 (doze)** meses a contar da data da assinatura do instrumento contratual.

O prazo contratual poderá ser prorrogado, por periodos subsequentes de 12 (doze) meses, até o limite de 48 (quarenta e oito) meses, mediante termos aditivos, observando-se o limite previsto no artigo 57, da Lei n.º 8.666/93.

### **CLÁUSULA SÉTIMA- CELEBRAÇÃO DO CONTRATO**

Homologado o objeto da presente licitação, a CÂMARA MUNICIPAL APUCARANA, convocará os adjudicatários para assinarem o termo de contrato em até 03 (três) dias úteis, sob pena de decair do seu direito à contratação, sem prejuízo das sanções previstas no art. 81 da Lei no 8.666/93.

A CÂMARA MUNICIPAL APUCARANA poderá quando o adjudicatário não assinar o contrato no prazo e condições estabelecidos neste Edital, convocar os proponentes remanescentes, na ordem de classificação, para fazê-lo, de conformidade com o presente ato convocatório, ou revogar a licitação, independentemente da cominação prevista no art. 81 da Lei no 8.666/93.

### **CLÁUSULA OITAVA- DOS DIREITOS E RESPONSABILIDADES DAS PARTES**

Constituem direitos da CONTRATANTE receber o objeto deste Contrato e da CONTRAT ADAperceber o valor ajustado na forma e prazo convencionados.

Parágrafo Primeiro **Constituem obrigações da CONTRATANTE:**  a) efetuar o pagamento ajustado; b) dar à CONTRATADA as condições necessárias para a execução do Contrato; Constituem obrigações da Cu<br>
a) efetuar o pagamento ajustad<br>
b) dar à CONTRATADA as co<br>
Parágrafo Segundo

Parágrafo Segundo

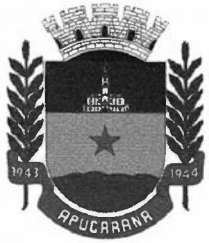

Centro Cívico José de Oliveira Rosa, 25A- 86800-235 -Apucarana - Paraná Fone: (43) 3420-7000 | 0800-6487002 | www.apucarana.pr.leg.br

### **Constituem obrigações da CONTRATADA:**

a) entregar o objeto do Contrato no prazo e forma ajustados;

b) atender aos encargos trabalhistas, previdenciários, fiscais e comerciais decorrentes da execuçãodo presente Contrato;

c) manter durante toda a execução do Contrato, em compatibilidade com as obrigações assumidas, todas as condições de habilitação e qualificação solicitadas no instrumento convocatório;

d) apresentar, sempre que solicitado, durante a execução do Contrato, documentos que comprovem estarem cumprindo a legislação em vigor quanto às obrigações assumidas na licitação, em especial, encargos sociais, trabalhistas, previdenciários, tributários, fiscais e comerciais.

### **CLÁUSULA NONA - DAS SANÇÕES ADMINISTRATIVAS**

No caso de não cumprimento do prazo de vigência de execução dos serviços, será aplicável à CONTRATADA multa moratória de valor equivalente a 0,20% (vinte centésimos percentuais), sobre o valor total adjudicado, por dia de atraso, até o 10° (décimo) dia, limitada a 2% (dois por cento) do valor contratual.

#### Parágrafo Primeiro

Pela inexecução total ou parcial do Contrato, a CONTRATANTE poderá garantida a prévia defesa, aplicar à CONTRATADA as sanções previstas no art. 87 da Lei **n.º** 8.666/93, sendo que em caso de multa esta corresponderá a 2% ( dez por cento) sobre o valor total do Contrato.

#### Parágrafo Segundo

A aplicação das sanções administrativas não exclui a responsabilização do licitante por eventuais perdas ou danos causados junto a esta Câmara Municipal de Apucarana.

### **CLÁUSULA DÉCIMA - DA RESCISÃO**

O presente Contrato poderá ser rescindido caso ocorram quaisquer dos fatos elencados no art. 78 e seguintes da Lei n.º 8.666/93.

### Parágrafo Primeiro

A CONTRATADA reconhece os direitos da CONTRATANTE, em caso de rescisão administrativa prevista no art. 77, da Lei n.º 8.666/93.

#### Parágrafo Segundo

Verificada qualquer infração do Contrato, a Câmara Municipal Apucarana independentemente de notificação judicial ou extrajudicial, poderá rescindir o Contrato.

### **CLÁUSULA DÉCIMA PRIMEIRA - DA LEGISLAÇÃO APLICÁVEL**

O presente Instrumento Contratual rege-se pelas disposições da Lei 8.666/93, Lei 10.520/2002, aplica<br>
ademai Decreto Federal nº 3.555/2000, e demais legislação aplicável, pelos preceitos de direito público, aplicando-lhe os princípios da Teoria Geral dos Contratos e as disposições de direito privado e CLAUSULA DECIMA PRIMEIRA - DA LEGISLAÇÃO APLICAVEL<br>
O presente Instrumento Contratual rege-se pelas disposições da Lei 8.666/93, Lei 10.520/2002,<br>
Decreto Federal nº 3.555/2000, e demais legislação aplicável, pelos preceit

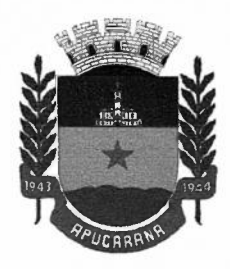

Centro Cívico José de Oliveira Rosa, 25A- 86800-235 - Apucarana - Paraná Fone: (43) 3420-7000 | 0800-6487002 | www.apucarana.pr.leg.br

### **CLÁUSULA DÉCIMA SEGUNDA - DISPOSIÇÕES FINAIS**

A empresa é responsável pela fidelidade e legitimidade das informações prestadas e dos documentos apresentados em qualquer fase da licitação. A falsidade de qualquer documento apresentado ou a inverdade das informações nele contidas implicará a imediata desclassificação deste que o tiver apresentado, ou, caso tenha sido o vencedor, a rescisão do contrato, sem prejuízo das demais sançõescabíveis.

### **CLÁUSULA DÉCIMA QUARTA- DO FORO**

Fica eleito o Foro da Comarca de Apucarana, para dirimir quaisquer dúvidas oriundas dopresente Contrato, renunciando as partes a qualquer outro que tenham ou venham a ter, por mais privilegiado que seja.

E, por estarem justos e acordados, assinam as partes o presente instrumento, em 03 (três) vias de igual teor e forma, e para um só efeito de direito.

Apucarana, de *1..* de 2021. Presidente da Câmara Municipal de Apucarana

EMPRESA